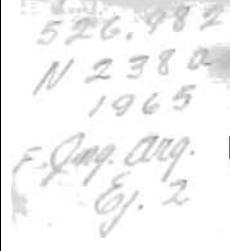

UNIVERSIDAD DE EL SALVADO

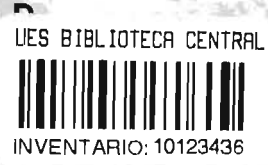

كالبارع

### FACULTAD DE INGENIERIA Y ARQUITECTURA

# "AJUSTE ANALITICO DE AEREOTRIANGULACION"

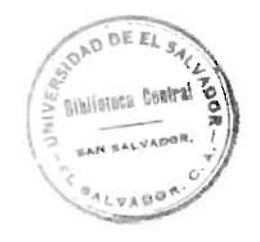

**TESIS** 

PRESENTADA POR

## RENE NARVAEZ MORALES

PREVIA A LA OPCION DEL TITULO DE

### INGENIERO CIVIL

**ENERO DE 1965** 

b

**SAN SALVADOR** 

**CENTRO AMERICA** 

#### UNIVERSIDAD DE EL SALVADOR

**RECTOR** 

Dr. Fabio Castillo Figueroa.

#### SECRETARIO

Dr. Mario Flores Macall.

FACULTAD DE INGENIERIA Y AROUITECTURA

**DECANO** 

'Ing. León Enrique Cuéllar.

**SECRETARIO** 

Ing. Alonso García Rivera.

DIRECTOR ESCUELA INGENIERIA CIVIL

Ing. Jorge Ernesto Campos

#### Primer Examen Privado

Ing. Fausto Ernesto Velasco

"启

Ing. René Barbier

Ing. Octavio Osegueda

#### Segundo Examen Privado

Ing. Eduardo Bolaños

Ing. Néstor Martínez

Ing. Manuel Zelaya Castro

#### Revision de Tesis

- Ing. René Barbier
- Ing. Roberto López Meyer
- Ing. Rodolfo Morales

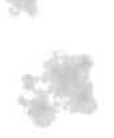

 $\tau_{i}$ 

## INDICE

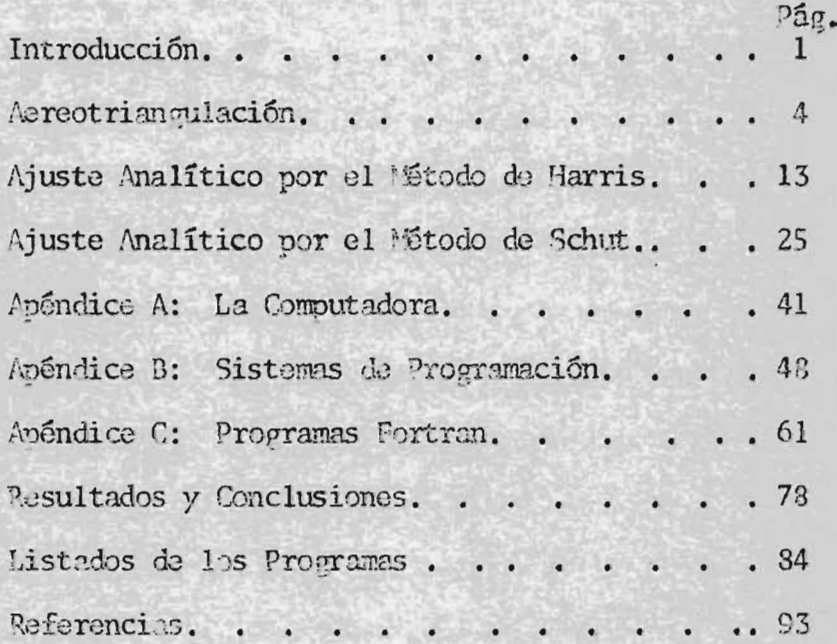

 $\hat{y}$  of

#### RESUMEN

Una breve exposición de la Aereotrianoulación fotogramétrica y 2 métodos de ajuste malítico de las coordenadas de faja con ayuda de una computadora IBM-1620. En el apéndice se incluyen algunos principios so bre computación electrónica y lenguaje Fortran para 1620.

#### INTRODUCCION

El objetivo esencial de este trabajo es exponer una de las aplicaciones más útiles de la computadora electrónica en el campo de la Fotogrametría Analítica, en donde esta modalidad de cálculo es indispensa-ble por cuanto la complejidad y cantidad de operaciones involucradas -son realmente considerables.

Los métodos analíticos en Fotogrametría habían sido considerados como imprácticos en el pasado y su estudio se relegaba al plano académi co a pesar de que se reconocía su potencial importancia; actualmente la sistematización electrónica ha permitido su completo aporte al plano práctico, en tal forma, que las instituciones dedicadas a labores Fotogramétricas explotan este poderoso auxiliar planteando sin ninguna re-serva las más sofisticadas soluciones a los diferentes problemas, consi derando que su complejidad ya no es un obstáculo insalvable.

Las aplicaciones del cómputo electrónico rebasan ahora los límites de la imaginación; cualquier proceso que implique una serie de operacio nes sistemáticas es objeto de automatización en una computadora, sin im portar siquiera la naturaleza del mismo: Productividad Industrial, Ingeniería, Química, Física, Balística, Literatura, Medicina, etc. etc.

En Ingeniería Civil particularmente, la computadora cumple su come tide con ventajes indiscutibles sobre los procedimientos tradicionales, reportando increíbles economías en tiermo y nersonal. Por otra parte, una vez establecido con seguridad el sistema, se puede tener absoluta

confianza en la exactitud de los resultados conseguidos, siempre que la información básica sea correcta y adecuada.

Las aplicaciones comerciales son no menos útiles e interesantes, pues se comprende que si bien este campo trabaja con métodos matemáticos sencillos que raramente exceden las cuatro operaciones fundamenta-les, la cantidad de información que normalmente se maneja es considerable y su procesamiento manual es laborioso e impráctico.

Específicamente, me propongo explicar la solución analítica del ajuste de la Aereotriangulación tal como ha sido puesta en práctica en la Dirección General de Cartografía de El Salvador, tomando como base las experiencias de dos instituciones dedicadas a la investigación Foto gramétrica. La citada dependencia había venido utilizando el ajuste por medios gráficos, de acuerdo a un método establecido por el Army Map Service<sup>1</sup>; la adquisición de una computadora digital IBM-1620 permitió abandonar esa modalidad y acometer la programación del ajuste de acuerdo con las teorías expuestas en los boletines técnicos del "U. S. Coast and Geodetyc Survey" v "The National Research Council of Canada".

Diversos criterios existen para realizar el ajuste, entre ellos el

1- Ver referencia (6)

 $-2-$ 

método de Harris<sup>2</sup>, el de Schut<sup>3</sup>, el de Perks<sup>4</sup>, el de Ackermann<sup>5</sup> y otros; de éstos he programado los 2 primeros y por tanto serán los que consigne en las páginas siguientes.

- Ver referencias (1)  $y$  (9)  $2 -$
- Ver referencia (2)  $y$  (3)  $3-$
- Ver referencia (4)  $4-$
- Ver referencia (5)  $5 -$

#### AEREOTPIANGULACION

Expondré bravemente los principios de este proceso fotogramátrico antes de explicar las soluciones antes mencionadas.

El procedimiento usual en la investigación fotogramétrica de una región es el de cubrir fotográficamente la misma por medio de fajas paralelas y lateralmente traslanadas. las cuales deben satisfacer los requerimientos exigidos por el proyecto. El control terrestre es un factor básico en la consecución de los fines deseados y nor tanto debe cum plir con especificaciones de exactitud y densidad; es evidente que es-tas 2 características elevan el costo de las operaciones terrestres y por tanto la densidad del control debe reducirse a un mínimo tal que permita la solución fotogramétrica deseada dentro de los límites de -exactitud prefijados.

La Aereotriangulación tiene precisamente la finalidad de economi-zar control terrestre, proporcionando la posición y elevación terrestre de todos los puntos necesarios para la prientación absoluta individual de cada modelo estereoscópico de la faja. En meneral, a cualquier ob-jeto cuya imagen aparezca en las fotografías podrá deducírsele sus 3 coordenadas y cuando su función específica sea la de servir como punto de control, se denomina comunmente "punto de paso"; en estas circunstan cins los detalles a ser utilizados como tales deberán ser caracteres so bresalientes del terreno con objeto de que su identificación pueda ha-cerse de manera inequívoca; además se trata de que se encuentren conve-

 $\Lambda$ .

nientemente ubicados para que el modelo estereoscónico esté controlado de manera uniforme y nuedan utilizarse en modelos adyacentes.

 $5^{\circ}$ 

Pásicamente, la materia prima para realizar una Aereotriangulación consiste en:

- Las fotografías a una escala conveniente de la faja o fajas de  $a)$ terreno a ser investigadas, obtenidas en una misión fotográfica ejecutada con una câmara aereofotogramética de alta precisión.
- La posición y elevación de los puntos que constituyen el con- $b)$ trol terrestre horizontal y vertical, cuyas imágenes aparece-rán claramente identificadas en las fotografías (para evitar cualquier confusión al identificarlos se prefiere marcarlos convenientemente en el terreno antes del vuelo fotográfico<sup>1</sup>).

En la D.G.C. la posición horizontal se determina en el sistema de proyección Lambert por medio de poligonales de 3er. orden anoyadas en vértices de trinngulación de la Red Nacional y las elevaciones se referencian al nivel me lio del mar a través de circuitos de 3er. orden.

El proceso ceneral puede dividirse en 2 etapas diferenciadas esen-

En la D.G.C. este marcaje se logra rodeando el mojón respectivo con  $1$ un círculo de cal de 0.60 m. de diámetro.

cialmente por la naturaleza de sus operaciones:

 $-6 -$ 

- Orientación relativa sucesiva de todos los modelos de la faja  $1a.$ en un aparato de restitución de ler. orden, acompañado del re gistro numérico de las coordenadas que el instrumento asigna en su propio sistema a los puntos de control y a los puntos de naso.
- 2a. Ajuste gráfico o analítico del producto de la etapa anterior, lo cual dará por resultado las coordenadas en el sistema de proyección usado de todos aquellos puntos cuyas coordenadas de instrumento hayan sido registradas en la primera fase.

#### 10. ORIENTACION PELATIVA.

Un aparato de restitución fotogramétrica o Autógrafo<sup>1</sup>, es usado na ra consequir este objetivo; el que se utiliza en la D.G.C. es un "ILD A-7 y está provisto de un lector electrónico de coordenadas que las imprime automáticamente a través de una máquina de escribir acoplada al instrumento. Este dispositivo anula por completo la posibilidad de un mal registro manual, nermitiendo además un significativo ahorro en tiem po. En lugar de este impresor se puede utilizar un mecanismo que res-pondiendo a los mismos impulsos que accionan al primero, perfora en tar jetas la información que podrá ingresar directamente a la 2a. etapa sin más intervención humana, con la cual se expedita la operación y se elimina otra fuente posible de error, cual es la perforación manual.

Antes de exponer en detalle la secuencia de la primera etapa, acla raré algunos concentos que se utilizarán en adelante.

El aparato de restitución está diseñado esencialmente para reconstruir las posiciones relativa y absoluta que ocuparon los planos de proyección fotográfica en el instante de la exposición, con objeto de re-construir gráficamente la superficie terrestre u obtener las coordena-das de cualquier imagen; para tal efecto tiene dos proyectores a través

1- Omito la descripción de un Autógrafo porque escapa a la finalidad del trabajo; en los catálogos respectivos se encuentra detallada su constitución óptica y mecánica.

 $-7-$ 

de cuyos oculares puede observarse un par de diapositivas colocadas en los portaplacas.

Si el par corresponde a dos fotografías sucesivas que tienen una cierta área en común o traslane, es posible conseguir la visión estereoscópica del modelo resultante si se logra que los rayos conjugados se intersecten; en el Autógrafo se sigue un procedimiento iterativo o de aproximaciones sucesivas para cumplir esta condición imprimiendo dife-rentes desplazamientos y ladeos a las placas hasta que el observador perciba el relieve del terreno. La operación así descrita se denomina precisamente orientación Relativa del par estereoscópico y es bueno men cionar que tal proceso puede ejecutarse también mediante un comparador y una computadora, automatizando por completo la Aereotriangulación<sup>1</sup>. Esto no ha sido posible con la computadora de la D.G.C. por razones de capacidad en memoria y por eso la primera etapa se realiza en el aparato de restitución mencionado; por otra parte la Aereotriangulación Analítica envuelve tan extensa cantidad de cálculo que el programa deberá ser cuidadosamente elaborado nara que resulte verdaderamente eficiente y digno de ponerse en práctica<sup>2</sup>.

Una vez concluída la orientación relativa de un par o modelo este-

- 1- Ver referencia (7)
- 2- Véase la tesis del Ingeniero Luis Andreu Ruiz "A Study of the Efficiency of a Computer Program for the Solution of Aereotriangulation Blocks".

 $-8-$ 

reoscópico, se procede a orientarlo absolutamente y esto consiste en llenar la condición de que los rayos conjugados se intersecten efectiva mente en la posición que ocupan en la superficie terrestre los puntos de que provienen. Básicamente esto se logra ploteando los puntos de control en proyección horizontal sobre la hoja de restituciones y tra-tando de que el Autógrafo proyecte las imágenes de los mismos en las po siciones ploteadas; además, las elevaciones leídas en el indicador de alturas del instrumento, deberán diferir de las del campo (que se consi deran verdaderas), en una cantidad acentable<sup>1</sup>.

Al tener satisfechas las 2 orientaciones, estamos en capacidad de restituir completamente el modelo y de leer las coordenadas de máquina de cualquier imagen requerida, las cuales son fácilmente traducidas a cualquier sistema plano.

Ahora pasaré a explicar lo que constituye en sí la primera etapa y nartiremos del momento en que se dispone del juego de fotografías de la faja, procediendo a dar los siguientes pasos:

a) Selección de los detalles que servirán como puntos de control

1- Las discrepancias permisibles, tanto en posición como en elevación. son establecidas en función de la precisión del trabajo que se realiza y del instrumental y condiciones en que se desarrolla el proce so completo, de manera que las tolerancias no pueden ser prefijadas en forma genérica.

 $-9 -$ 

auxiliares (puntos de naso) los cuales son convenientemente -marcados en las fotografías. Los argumentos que decidirán su elección son: su visibilidad, que facilitará su identificación en el trabajo subsiguiente y su ubicación en la faja. En cuanto a esto último, recordemos que el traslape usual entre 2 fotografías sucesivas es más o menos del 60%, así que la primera y la tercera tendrán todavía una banda común del 20% aproximadamente; en esta zona triple el fotográmetra elige los puntos necesarios, con objeto de que nuedan servir posteriormente para la orientación de dos modelos advacentes.

 $5)$ Orientación del primer modelo de la faja con el control terres tre disponible. En realidad la Aereotriangulación puede ser comenzada con una orientación absoluta incompleta o arbitraria, nero la experiencia ha demostrado que se obtienen probres re-sultados cuando el primer modelo no está absolutamente orienta  $d\alpha^1$ .

En la D.G.C. se adopta la práctica de disponer al principio de la faja por lo menos de dos puntos de control terrestre de nosición y elevación conocidas que permiten fijar la escala correcta del primer modelo y su posición con respecto al terreno. Inmediatamente se procede a

1- Las pruebas efectuadas en este sentido en el Bristish Columbia Surveys and Mapping Branch con una faja denominada "Savona Test Range" demostraron este hecho. Ver referencia (4).

integrar el segundo modelo, se reemplaza la primera placa por la tercera y se orienta relativamente a la segunda manteniendo fijos los elemen tos de orientación de esta última. Cuando se ha conseguido la visión estereoscópica del par, se trata de mantener la escala haciendo que las elevaciones de dos o tres nuntos sean imuales a las registradas en el precedente. De esta manera se continúa trasfiriendo los elementos de orientación de modelo en modelo hasta completar la faja, registrando en cada uno las coordenadas x, y, z de los puntos de control y de los auxiliares marcados en el paso (a). Si en el transcurso de esta opera--ción se van proyectando los puntos de control en una hoja a través del ccordinatografo del anarato, en la cual se encuentren ploteadas sus ver daderas posiciones a la misma escala, podrá tenerse una representación gráfica de las discrepancias o errores planimétricos introducidos por la adición de modelos sin más control que la posición conseguida para el anterior.

Coro producto final de esta etapa tendremos una serio de valores para la posición horizontal-vertical de los puntos de control y auxilia res, en milímetros para la primera y metros para la segunda.

El eje X del Autógrafo es paralelo a la línea que une los puntos principales de las dos primeras fotografías, por lo que es conveniente, antes de comenzar la primera fase de la Aereotriangulación, superponer todas las fotografías de la línea de vuelo encima de una hoja en la que se van marcando los puntos principales de aquéllas; se obtendrá de esta manera uma poligonal, que en algunos casos puede acusar una curvatura

suficiente para agotar el rango de las Y en el Autógrafo. Para evitar esta situación, se procede a marcar una línea que una los extremos de la poligonal y tener así, una dirección para el eje X que permita traba jar sin problemas en el Autógrafo: cuando se coloque el primer par estereoscópico deberá lograrse que el eje X sea paralelo a esta línea, dando una rotación "Kappa" inicial a la primera placa.

### 20. AJUSTE ANALITICO DE LAS COOPDENADAS DE INSTRUMENTO POR EL METODO DE HARRIS<sup>1</sup>.

En esta fase se pretende ajustar o corregir las coordenadas ins-trumentales conseguidas en la procedente para transformalas luego al sistema geodésico.

En el proceso anteriormente descrito se introducen, como en cual-quier otro de la misma naturaleza, dos clases de errores: accidentales y sistemáticos. Los segundos pueden corregirse puesto que de antemano conocemos su naturaleza y el comportamiento de sus causas. El ejemplo sencillo de la medida de una distancia con cinta nos enseña que las variaciones en temperatura, tensión e inclinación producirán un resultado erróneo que fálcimente puede ser compensado en función de las observa-ciones pertinentes. Pero ocurren también, en ambas situaciones, los llamados errores accidentales cuya influencia no podemos controlar al final porque no conocemos su intensidad ni dependencia.

En la fase instrumental de una Aereotriangulación se introducen errores sistemáticos cuyas causas básicamente pueden reducirse a:

- $1.$ Transferencia de escala
- $2.$ Transferencia de acimut o dirección de la faja
- $3.$ Ladeo transversal
- 4. Ladeo longitudinal

 $1$ - Ver referencias (1) y (9)

- $5.$ Curvatura terrestre
- Distorsión de la película y las lentes  $6.$
- 7. Refracción atmosférica<sup>1</sup>

En el método de Harris se desliga el análisis de los errores plani métricos de los altimétricos a pesar de que se reconoce su interdepen-dencia y la posibilidad de un enfoque espacial del problema. Comenzaré entonces por tratar el ajuste planimétrico u horizontal en donde las causas determinantes son las dos primeras: escala y acimut.

#### AJUSTE HORIZONTAL SEGUN HARRIS  $a)$

Supongamos una faja sin error de acimut y con un error de escala sistemático que causa en la sección m-m las desviaciones mostradas:

 $m$ 

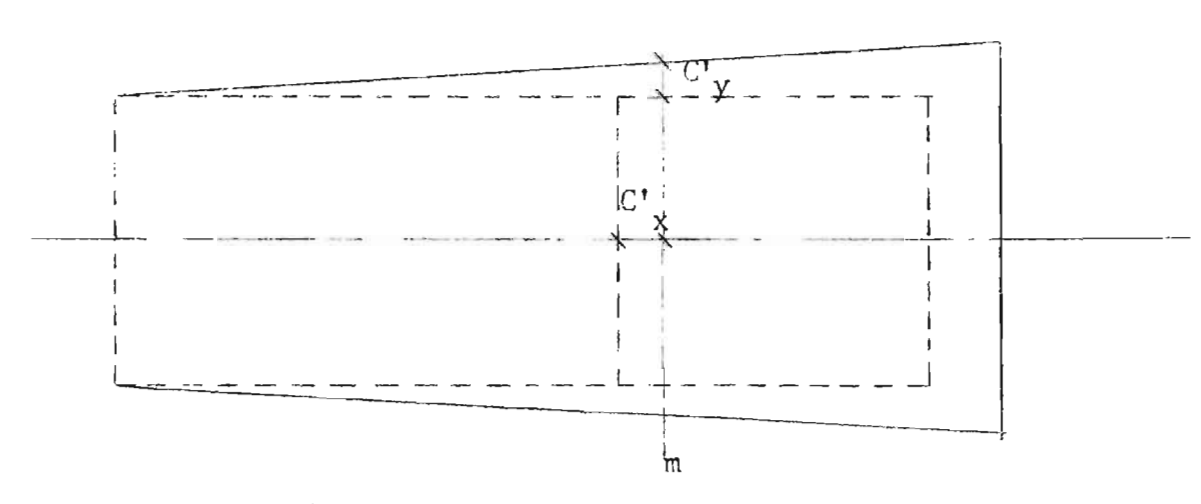

La corrección C'x se expresa como una función:

$$
C'_{x} = f(x)
$$

Para una discusión detallada de las dos últimas causas, véase la  $1$ referencia (7).

 $-14$  -

y la designaremos "prima" porque tenemos pendiente la corrección debida al error en Acimut.

Como el cambio de escala es el mismo en un modelo cualquiera. su error será igual en cualquier dirección de manera que podemos expresar la corrección correspondiente a la coordenada "y" de la si--guiente manera:

$$
C'y = f'(x) \cdot y
$$

Ahora analicemos una faja cuya dirección es errada pero su es-cala se ha conservado correcta.

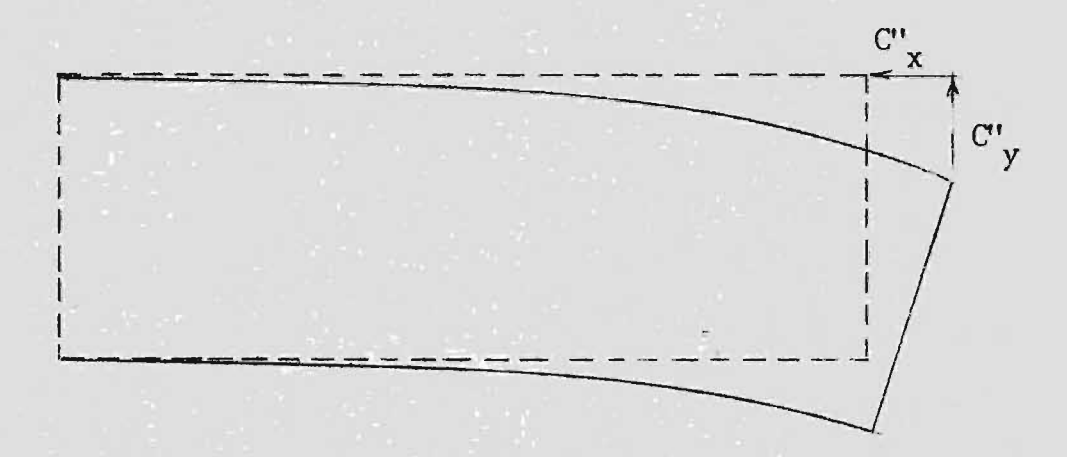

La corrección en "y" representada por la curva que adopta el eje de vuelo puede expresarse así:

$$
C'_{y} = g(x)
$$

de aquí podemos escribir la corrección correspondiente a x:

$$
C''_x = - g'(x) . y
$$

Con las correcciones parciales, se obtendrán las totales a ser aplicadas a cada coordenada horizontal:

$$
C_{x} = C'_{x} + C''_{x} = f(x) - g'(x) \cdot y
$$
  
 $C_{y} = C'_{y} + C''_{y} = f'(x) \cdot y + g(x)$ 

Oueda todavía pendiente el problema de encontrar el tipo de fun-ción que liga las correcciones primarias con las abcisas o sea la de-pendencia matemática del fenómeno. En el Ajuste Gráfico se interpola mecânicamente una curva para cada corrección<sup>1</sup> y el método de Harris propone que los polinomios de 20. y 3er. grado son suficientes para conseguir una representación razonable:

 $f(x) = a_0 + a_1x + a_2x^2 + a_3x^3$ 

y las correcciones totales pueden anotarse de la siguiente manera:

$$
Cx = a_0 + a_1x + a_2x^2 + a_3x^3 - (b_1 + 2b_2x) \cdot y
$$
  
\n
$$
Cy = b_0 + b_1x + b_2x^2 + (a_1 + 2a_2x + 3a_3x^2) \cdot y
$$

Ahora solamente resta encontrar las constantes que integran estas expresiones, lo cual se logrará precisamente con las discrepancias,. que acusen los puntos de control; una vez conseguido esto, a cada lectura "x" e "y" aplicaremos la corrección correspondiente para tener los valores compensados.

1- Ver referencia (6)

Para establecer las desviaciones en el control es necesario referir los sitemas de coordenadas terrestre y de Autógrafo a uno común. que en principio podría ser cualquiera de los dos. El método de Ha--rris carantiza la dependencia antes anotada cuando el eje X de este sistema común es coincidente o por lo menos paralelo al eje de vuelo, refiriéndose como tal a la línea que une los puntos principales de las fotografías extremas de la faja. En base a esto, las coordenadas de instrumento y las de terreno se traducirán a un sistema que de ahora en adelante se llamará "Eje de Vuelo" y será en éste que plantearemos la solución total del Ajuste, para transformar finalmente a valores en proyección Lambert las coordenadas corregidas en el sistema Eje de Vue lo. Este quedará integrado en definitiva, de la siguiente manera: el eje X - X unirá los puntos principales de las fotos extremas y el eje Y - Y será normal a aquél en su punto medio; ambos ejes estarán dirigi dos en las mismas direcciones que los del instrumento.

Procederemos ahora a examinar la manera como se ejecutan las transformaciones de coordenadas al sistema Eje de Vuelo.

#### TRANSFORMACION DE LAS COORDENADAS DEL AUTOGRAFO.

Esta transformación es del tipo linear e involucra rotación y traslación de los ejes coordenados, utilizando como argumento el hecho de que las ordenadas de los puntos principales extremos serán nulas y sus abscisas iguales, numéricamente, pero de signo opuesto en el nuevo sistema de acuerdo a la definición de éste.

La Geometría Analítica Plana proporciona las siguientes fórmulas para tras lación y rotación de ejes:

$$
x^* = ax - by + c
$$
  

$$
y^* = bx + ay + d
$$
 (A)

en donde

a, b son funciones trigonométricas del ángulo girado

c, d las constantes de traslación

x, y las coordenadas en el sistema del Autógrafo

x' , y' las coordenadas en el sistema Eje de Vuelo

Designando  $0<sub>1</sub>$  y  $0<sub>2</sub>$  los puntos principales extremos tendremos:<sup>1</sup>

 $(\mathfrak{m}, \mathfrak{n})$  Coordenadas de  $0_1$  en el sistema de Autógrafo

 $(p, q)$  Coordenadas de  $0<sub>2</sub>$  en el sistema de Autógrafo

 $(-r, 0)$  Coordenadas de  $0<sub>1</sub>$  en el sistema de Eje de Vuelo

(r, O) Coordenadas de 02 en el sistema de Eje de Vuelo

(r representa. lógicamente la mitad de la distancia entre 01 y  $0<sub>2</sub>$ ).

$$
2r = \sqrt{(m-p)^2 + (n-q)^2}
$$

Sustituyendo en las ecuaciones (A) las parejas de coordenadas para  $0<sub>1</sub>$  y  $0<sub>2</sub>$ , resulta:

1- Durante la la. etapa se leen coordenadas a estos puntos principales con objeto de utilizarlos en este cálculo.

 $r = ao - bq + c$  $0 = bp + aq + d$  $-r = am - bn + c$  $0 = bm + an + d$ 

y de este sistema de 4 ecuaciones se deducen las cuatro constantes de transformación a, b, c, d.

#### TRANsroR.W,CION DE LAS OJORDENADAS TERRESTRES

Las fórmulas (A) siguen siendo válidas para este objeto, con la única diferencia que en las constantes de rotación, se incluirá además un factor de escala romedio que reducirá el tamaño de las coordenadas terrestres:

> $X' = AX - BY + C$  $Y' = BX + AY + D$ (B)

Como en el caso anterior, cuatro ecuaciones de condición son nece sarias para determinar las cuatro incó $m$ itas A, B, C, D y se plantean en base a la hipótesis de que las coordenas transformadas de dos pun-tos de control cualesquiera, uno en cada extremo de la faja, son iguales a las obtenidas mediante la transformación de los correspondientes valores de instrumento en la etapa anterior. Esta hipótesis no introdu ce ningún error o inexactitud pues en base a la misma se calcularán los polinomios de correcci6n y las fórmulas para regresar del sistema Eje de Vuelo al Lambert; su único efecto es concentrar los errores más fuertes al centro de la faja, en lugar de que pennanezcan al final de

 $-19 -$ 

la misma como resulta de la etapa instrumental.

Si en las expresiones del lado derecho de las ecuaciones (B) sustitllÍMOs las coordenadas de terreno correspondientes a los dos puntos de control mencionados y en el lado izquierdo, los valores respectivos transformados previamente del Autógrafo, conseguiremos las cuatro ecua ciones necesarias para la obtención de las constantes A, B, C, D.

Las discrepancias pueden establecerse ahora, comparando en el sis tema cumún (Eje de Vuelo) las coordenadas  $(x, y)$  de todos y cada uno de los puntos de control terrestre provenientes de las transformacio-nes por separado que han sido recién anotadas:

> $\Delta x$  =  $X'$  -  $x'$  $\Delta y = Y' - y'$

Con este conjunto de desviaciones  $\Delta x$ ,  $\Delta y$  evaluadas para todo el control horizontal, se procede a integrar la mtriz de ecuaciones de condición u observación de los polinomios de corrección en "x" e "y".

$$
\Delta x = Cx = a_o + a_1x + a_2x^2 + a_3x^3 - (b_1 + 2b_2x)y
$$
  
\n
$$
\Delta y = Cy = b_o + b_1x + b_2x^2 + (a_1 + 2a_2x + 3a_3x^2)y
$$
 (C)

en donde las coordenadas (x, y) se especifica que son las del punto en cuestión en el sistema Eje de Vuelo y que provienen de las lecturas del Autógrafo.

Como cada punto de control proporciona dos ecuaciones de condi---

ción, un mínimo de cuatro se necesita para la solución de las 7 cons-tantes  $a_0$ ,  $a_1$ ,  $a_2$ ,  $a_3$ ,  $b_0$ ,  $b_1$ ,  $b_2$ .

Las fajas que se someten al proceso de la Aereotriangulación disponen normalmente de más control que el mínimo apuntado y para consi-derarlos a todos en el cómputo, se utiliza un ajuste de mínimos cuadra  $dosh$ . En la D.G.C. se ha adoptado una configuración standard de 6 pun tos de control horizontal y vertical distribuídos aproximadamente así:

Δ Δ  $\Delta$  $\Delta$  $\Lambda$ Δ

Después de resueltas las ecuaciones normales, se aplican los poli nomios de corrección a las coordenadas de los mismos puntos de control con objeto de comparar las coordenadas así ajustadas con las terres--tres. De la observación de los residuos encontrados, pueden señalarse el o los puntos que por su mala identificación o cualquier otra causa, acusen fuertes discrepancias y su contribución podrá ser ignorada en un segundo ajuste.

Debo recordar que el vector solución aceptado servirá para inte--

1- Ver referencia (8).

**BIBLIOTECA CENTRAL** UNIVERSIDAD DE EL SALVADO

grar las expresiones (C) en que las coordenadas (x, y) representan la nosición horizontal del punto considerado, en el sistema Eje de Vuelo, provenientes de sus lecturas de Autógrafo. Una vez evaluadas las dos correcciones  $Cx$ ,  $Cy$  se aplican a la pareja correspondiente  $(x, y)$  para obtener su posición correcta en el sistema Eje de Vuelo. Una transfor mación inversa de (B) nos producirá finalmente las coordenadas planas Lambert.

#### b) AJUSTE VERTICAL SEGUN HARRIS<sup>1</sup>.

Básicamente procede de la misma manera que el anterior, pues el problema se reduce a investigar una función del tipo:

$$
C_7 = h(x, y)
$$

en base al control vertical.

En relación a la influencia de la curvatura terrestre en las fa- jas Aereotrianguladas, el error inducido en "z", principalmente se debe al hecho de que el aparato de restitución considera la faja como si tuada en un plano horizontal y cada placa que se vaya orientando relativamente a la anterior no será afectada de la correspondiente curvatu ra. Para eliminar este efecto, Harris señala que en el "U. S. Coast and Geodetyc Survey" se adopta la práctica de que, previamente a la -orientación de ma nueva diapositiva, se ladea en el sentido de la línea de vuelo (rotación "fi") la placa que ha quedado fija en el modelo

1- Ver referencia (9)

anterior para ir reproduciendo, aproximadamente, la curvatura terres-tre. Este ladeo es función de la altura de vuelo y se calcula en 0.02 grados por cada  $10,000$  pies de altura<sup>1</sup>.

La función que propone el método para relacionar la corrección al timétrica con la posición del punto considerando, no especifica los efectos que cada término corrige y, como las anteriores, es más bien producto de la experimentación con los ajustes gráficos, en donde las curvas interpoladas han sido suficientemente representadas por parábolas de 20. y 3er. grado. Estas parábolas cuyo grado depende de la lon gitud de la faja<sup>2</sup>, son representativas de los errores para los puntos que caen sobre el eje de vuelo, o sea, constituyen la traza o intersec ción de la superficie  $C_x = h(x, y)$  con el plano XZ. Para completar la función, se considera una superficie generada por elementos lineares perpendiculares al eje X-X adoptando la forma:

$$
C_7 = C_0 + C_1x + C_2x^2 + C_3xy + C_4y
$$
 (D)

en que se han intercalado solamente términos cuadráticos en x. Si se quiere extender hasta el 3er. grado, se agregarán los términos en x<sup>3</sup>  $y = x^2y$ .

Todo. lo anterior es valido únicamente cuando el sistema coordenado en que se plantee (D) sea el del "Eje de 'uelo".

1- Ver referencia (9)

2- Para fajas de más de 8 modelos, el método aconseja la interpolación de una parábola con términos de 3er. grado.

En mi programa se considera una expresión exactamente igual a (D) o sea, con términos cuadráticos como máximo<sup>1</sup> y para la deducción de : las 5 constantes, es evidente que se requieren 5 elevaciones conoci--das; de la misma manera que en el ajuste Horizontal, el exceso de control vertical es tomado en cuenta nor medio de un ajuste de mínimos cuadrados.

Como se deducirá fácilmente, la sencillez del método nermite ajus tar con rapidez una faja cuando se dispone de una Computadora Electrónica y del programa respectivo. Con toda la información expuesta elaboré un programa que logra estos propósitos, el cual se encontrará suficientemente detallado en el apéndice (C).

1- Efectivamente, en la P.G.C. las fajas Aereotrianguladas para el Ca tastro Nacional Rural tiene solamente 6 modelos.

#### AJUSTE ANALITICO SEGUN G. H. SCHUT<sup>1</sup>.

En el N.R.C. (National Research Council of Canada) el distingui-do investigador fotogramétrico G. H. Schut ha establecido un método de Ajuste que reclama más eficiencia que el anterior, por cuanto el análi sis matemático involucra simultáneamente las tres dimensiones, como en realidad debe ser por la naturaleza propia del fenómeno.

En lugar de expresar las correcciones a las coordenadas fotogramé tricas como funciones de posición, se transformará directamente estos valores al sistema terrestre por medio de relaciones matemáticas apropiadas que garanticen la indeformabilidad de cualquier porción pequeña de faja; estas transformaciones se denominan conformales, precisamente por esta propiedad y en la teoría de funciones de variable compleja<sup>2</sup>se demuestra que los requisitos para ejecutarlas pueden ser expresadas por las ecuaciones de Cauchy - Riemann:

$$
\frac{\partial X_1}{\partial x} = \frac{\partial X_2}{\partial x}
$$

$$
\frac{\partial X_3}{\partial x} = -\frac{\partial X_4}{\partial x}
$$

En donde (X', Y') representan las transformadas de (X, Y) o, lo que es lo mismo, el primer punto es la proyección del segundo.

La propiedad de conformidad puede también expresarse por el he--

 $1$ - Ver referencias (2)  $y$  (3)

2- Ver referencia (10)

cho de que el ángulo que forman 2 curvas correspondientes cualesquiera en ambas superficies permanece invariable y que entre elementos de arco correspondientes existe la relación:

$$
ds^* = kds
$$

en donde k sólo depende de la posición del punto, independientemente de la dirección en que se tome ds.

Ahora bien, una transformación o proyección conformal de 3 variables  $(X, Y, Z)$  solamente puede ser lineal y por lo tanto no puede adaptarse a la compensación de los errores sistemáticos de la Aereo--triangulación que son funciones de más alto grado.

Schut propone transformaciones conformales secuenciales a través de los diferentes planos de proyección como una aproximación racional al problèma.

Las expresiones:

 $x' = a_1 + a_3x - a_4y + a_5(x^2 - y^2) - a_6(2xy) \ldots$  $y' = a_2 + a_1x + a_3y + a_6(x^2 - y^2) + a_5(2xy) \ldots$ 

satisfacen las condiciones de conformidad en una transformación bidi-mensional, como puede comprobarse comparando los derivados parciales correspondientes; por tanto, expresiones análogas a las anteriores son usadas en esta alternativa restringiéndolas hasta el 20. grado, lo cual es suficiente para las fajas normalmente Aereotrianguladas en la D.G.C. El método comprende 2 etapas perfectamente diferenciadas:

Transformación lineal tridimensional para traer la faja a -- $1a.$ una posición más aproximada;

Transformaciones conformales secuenciales que se resumen así:  $2a.$ 

- a) Transformación en las coordendas X, Z
- b) Rotación del plano YZ
- c) Transformación en las coordenadas Y, Z
- d) Transformación en las coordenadas X, Y

#### TRANSFORMACION LINEAL TRIDIMENSIONAL  $10.$

Tiene por objeto, como se apuntó anteriormente, consequir para la faja una posición más cercana a la verdadera a partir del producto del Autócrafo.

Los errores acumulados al final de la fase instrumental son, en algunas ocasiones, demasiado fuertes como para impedir que las trans-formaciones conformales puedan ejecutarse con la bondad esperada y por eso se comienza por rotar los tres ejes coordenados para mejorar, en uma palabra, la orientación relativa y producir un modelo más aproxi-mado de la faja entera.

Ningún error sistemático de los enumerados al principio se corregirá con esta previsión; tal compensación se deja a las transformaciones conformales subsiquientes.

La transformación que nos ocupa involucra rotación en tres dimensiones y cambio de escala y puede expresarse así:

> $X = S(a_{11}x + a_{12}y + a_{13}z) + X_0$  $Y = S(a_{21}x + a_{22}y + a_{23}z) + Y_{o}$  $Z = S(a_{31}x + a_{32}y + a_{33}z) + Z_0$

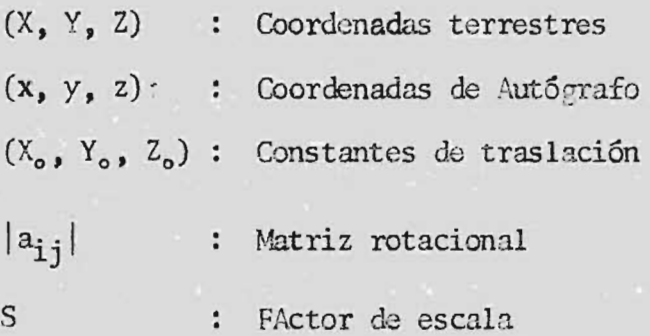

Si convenimos en designar

X al vector de coordenadas terrestres

x al vector de coordenadas Autógrafo

X<sub>o</sub> al vector de constantes de traslación

A a la matriz  $|a_{ij}|$ 

se puede anotar

 $X = S<sub>e</sub>A<sub>e</sub> x + X<sub>o</sub>$ 

Un análisis sencillo de 3 rotaciones planas secuenciales conduce al siguiente resultado:

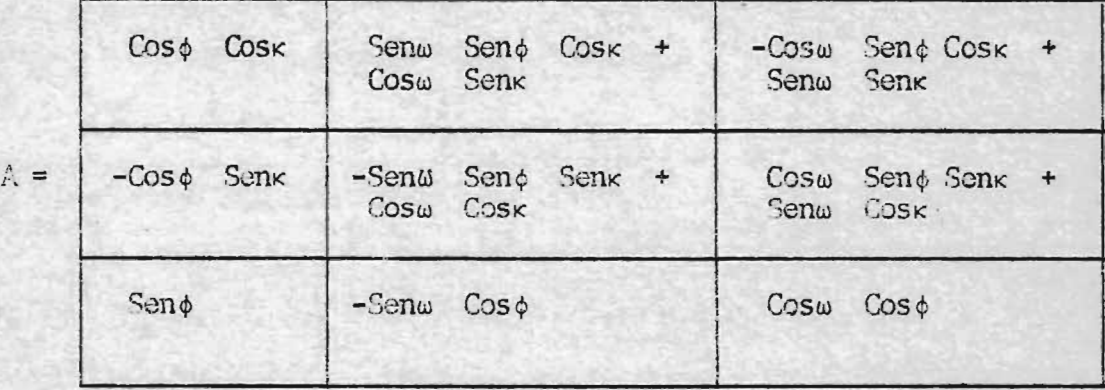

*w* = rotación alrededor del eje x

<1> = rctación alrededor del eje y

 $x =$  rotación alreredor del eje z

(el sentido de cada rotación se encuentra aplicando la regla del tirabuzón).

La transformación envuelve 7 incógnitas, a saber: 3 ángulos, un factor de escala y 3 constantes de traslación. Pero las ecuaciones de condición son trascendentes pues contienen funciones trigonométricas de los ángulos, por lo cual su solución se complica notablemente.

Como una primera simplificación se comenzará por eliminar el vector de traslación referenciando ambos sistemas a un origen común y como tal se elige el contro de gravedad de los puntos de control terrestre como una aproximación aceptable al centro geométrico de la faja, pues al igual que en método primero los resultados son óptimos cuando se trabaja en un sistema de coordenadas con origen en el centro de la faja (recuérdese que semejante punto se obtuvo anteriormente como el  $\cdot$ 

promedio de los puntos principales extremos).

El procedimiento de iteraciones o aproximaciones sucesivas es uti lizado con ventaja en el caso presente para evadir el problema de las funciones trigonométricas. Una vez hecha la traslación apuntada se tendrá:

$$
X = S.A. x
$$

Si consideramos que los valores S y A no son todavía definitivos po demos escribir la ecuación anterior en la forma:

$$
X = S(1 + cS) R.A.x
$$

con lo cual se quiere significar que el factor  $(1 + dS)$  producirá, al multiplicar la escala disponible S, una escala más aproximada; de la misma manera, la matriz de corrección R hará lo mismo respecto a A.

Nuestro objetivo será entonces, encontrar tales factores en base al control horizontal y vertical.

Comenzado el proceso iterativo con los valores

 $A = I$  (matriz unidad)  $S = 1$  $S.A = I$ sea  $\circ$ 

tendremos como consecuencia, que los primeros vectores transformados serán idénticos a las de máquina.

De aquí en adelante cada iteración se efectuará en 2 etapas:

- a) Utilizando el control horizontal se mejorará el factor de escala y la rotación  $\kappa$  (alrededor del eje z).
- b) Utilizando el control vertical se consequirá las correcciones correspondientes a las otras 2 rotaciones *(w,* Q).

Detallaré cada una de estas etapas:

a) Para evaluar el factor (1 + dS) y la matriz R disponemos de la matriz S.A. deducida de la iteración anterior, con la cual podemos calcular los vectores X de todos los puntos de control a partir de los  $correspondientes$  vectores  $x$  de instrumento. Como seguramente será diferentes de los terrestres, los distinguiremos con el subíndice j que también señalará el orden de la iteración que se está ejecutando.

Tendremos pues, para cada punto de control, 2 pares de coordena-das horizontales:

> x, y (terrestres)  $X_i$ ,  $Y_j$  (transformadas)

con las cuales puede plantearse las conocidas ecuaciones de rotación y cambio de escala:

$$
X = ax_j - by_j
$$

$$
Y = bx_j + aY_j
$$

Las constantes a, b engloban una rotación k alrededor del eje Z y
un factor de escala; sus valores pueden ser deducidos tomando en cuenta todos los puntos de control por medio de un ajuste de mínimos cua-drados. De las ecuaciones normales correspondientes se deduce:

a = 
$$
\frac{E(XX_j + YY_j)}{E(X_j^2 + Y_j^2)}
$$
  
b = 
$$
\frac{E(YX_j - XY_j)}{E(X_j^2 + Y_j^2)}
$$

con estos valores puede ahora integrarse la matriz de corrección  $(1 + dS)$ . R

$$
(1 + dS) \cdot R = \begin{vmatrix} a & -b & 0 \\ b & a & 0 \\ 0 & 0 & 1 \end{vmatrix}
$$

El uno en la diagonal se debe a que el Autógrafo WILD A-7 rinde. elevaciones a la escala natural pero si se presentara el caso de que se obtuvieran lecturas altinétricas a la misma escala que las planinétricas, debe ser substituído por  $\sqrt{a^2 + b^2}$  que representa la corrección de escala.

Esta matriz así encontrada proporcionará la nueva matriz

$$
(S.A)
$$
<sub>j</sub> = (1 + dS).R. (S.A)<sub>j-1</sub>

b) Las rotaciones w, 4> disponibles hasta ahora, será corregidas dejando invariables la escala y la rotación  $\kappa$  logradas en la etapa anterior.

Nuevos vectores  $X_j$  son calculados por medio de la matriz  $(S.A)_j$ con el objeto de utilizarlos en esta iteración.

La ecuación

$$
X = S.(1 + dS).R.A.x
$$

Se simplifica a

$$
X = R.S.A.x
$$

porque dS = 0 en esta etapa

Explicitamente,

$$
X = r_{11}X_{j} + r_{12}Y_{j} + r_{13}Z_{j}
$$
  
\n
$$
Y = r_{21}X_{j} + r_{22}Y_{j} + r_{23}Z_{j}
$$
 (1)  
\n
$$
Z = r_{31}X_{j} + r_{32}Y_{j} + r_{33}Z_{j}
$$

puesto que S.A.x nos dá como resultado los vectores transformados  $x_j Y_i Z_j$  y se ha convenido en llamar  $r_{ij}$  los elementos de R.

Las expresiones anteriores son exactamente iguales a las de trans formación que venimos investigando:

> $X = a_{11}x + a_{12}y + a_{13}z$  $Y = a_{21}x + a_{22}y + a_{23}z$  $Z = a_{31}x + a_{32}y + a_{33}z$

La matriz R puede expresarse de la misma manera en función de 3 parâmetros angulares a,  $\beta$ ,  $\theta$ , en correspondencia a los ângulos  $\omega$ ,  $\phi$ , k, de la matriz A; de esta manera la ecuación en Z del grupo (1) pue-de anotarse así:

 $Z = X_{tr}$  Sen  $\beta - Y_{tr}$  Sen  $\alpha$  Cos  $\beta + Z_{tr}$  Cos  $\alpha$  Cos  $\beta$ 

Si ahora recordamos que la matriz R tiende a la unidad, resulta evidente que

$$
\alpha \rightarrow 0
$$
  

$$
\beta \rightarrow 0
$$
  

$$
\theta \rightarrow 0
$$

la naturaleza iterativa de la solución justifica aproximar inicialmen are Miller te

> $Cos\alpha = 1$  $\cos\beta = 1$

con objeto de simplificar las ecuaciones en Z a la forma

 $Z = X_{tr}$  Sen  $\beta - Y_{tr}$  Sen  $\alpha + Z_{tr}$ 

o sea

$$
X_{\tau r} \text{ Sen } \beta - Y_{\tau r} \text{ Sen } \alpha = Z - Z_{\tau r}
$$

Las cuales son normalizadas y resueltas para Sen a y Sen ß; con estos términos se integra la matriz R a la imagen de A sustituyendo  $\omega = \alpha$ ,  $\phi = \beta$  y  $\kappa = \theta = 0$ 

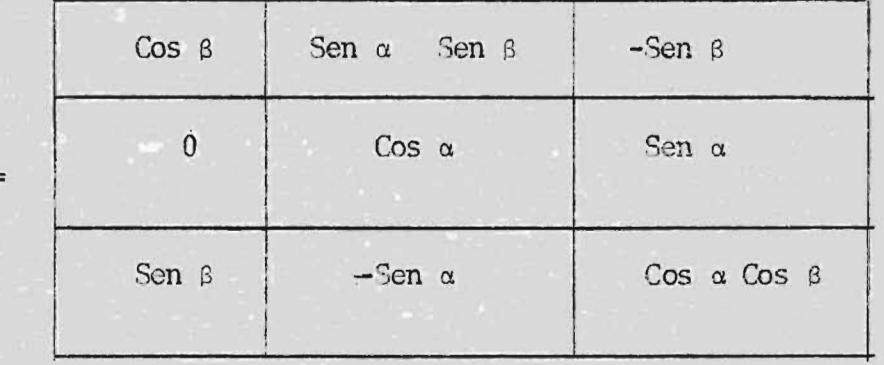

 $\mathbf{R}$ 

Las ecuaciones normales correspondientes a las de condición en Z son:

$$
\Sigma(Y_{tr})^2
$$
.Sen  $\alpha - \Sigma X_{tr} Y_{tr}$ .Sen  $\beta = -\Sigma Y_{tr}(Z - Z_{tr})$   
- $\Sigma X_{tr} Y_{tr}$ .Sen  $\alpha + \Sigma (X_{tr})^2$ .Sen  $\beta = \Sigma X_{tr}(Z - Z_{tr})$ 

Una vez calculada la matriz R se multiplica por la matriz A de que disponemos y se regresa a la primera etapa nuevamente hasta que las diferencias entre los vectores terrestres. y transformados sean aceptables. Repito que estas discrepancias no podrán ser anuladas por completo porque la transformación linear no es suficiente para compensar los errores de las orientaciones relativas en la fase instrumen-- tal.

Una rotación adicional - k es aplicada por último con objeto de que el eje X sea aproximadamente paralelo al eje de vuelo. El cálculo de esta rotación se logra en base a la matriz A:

$$
\frac{a_{21}}{a_{11}} = \frac{-\cos\phi \text{ Senk}}{\cos\phi \text{ Cosk}} = tg \kappa
$$

 $-35 -$ 

### 20. TRANSFORMACIONES CONFORMALES

a) Transformación X-Z

Denominado X<sub>1</sub>, Y<sub>1</sub>, Z<sub>1</sub>, los vectores obtenidos de la etapa ante--rior, se tendrá:

$$
X_2 = X_1 - 2bX_1Z_1
$$
  
\n
$$
Y_2 = Y_1
$$
  
\n
$$
Z_2 = Z_1 + b(X_1^2 - Z_1^2)
$$

En las relaciones anteriores se ha restringido al 20. grado los polinomios de transformación, pero respetando la condición de conformi dad.

$$
\frac{\partial X_2}{\partial X_1} = \frac{\partial Z_2}{\partial Z_1}
$$

b) Rotación Y-Z

Con objeto de compensar el ladeo transversal residual, todas y ca da una de las secciones de la faja serán giradas un ángulo « proporcio nal a sus distancias al origen.

$$
X_3 = X_2
$$
  
\n
$$
Y_3 = Y_2 \cos \alpha + Z_2 \sin \alpha
$$
  
\n
$$
Z_3 = -Y_2 \text{ Sen } \alpha + Z_2 \text{ Cos } \alpha
$$

en donde

$$
\text{Sen } \alpha = \text{CX}_2
$$
\n
$$
\text{y} \quad \text{y}_2 = \text{y}_1
$$

convirtiendo las ecuaciones anteriores en:

$$
X_3 = X_2
$$
  
\n
$$
Y_3 = Y_1 \cos \alpha + cX_2 Z_2
$$
  
\n
$$
Z_3 = -c X_2 Y_1 + Z_2 \cos \alpha
$$

c) Transformación Y-Z

La finalidad de esta operación será la de compensar la curvatura longitudinal de la faja:

> $X_4 = X_3 = X_2$  $Y_4 = Y_3 - 2dY_3Z_3$  $Z_4$  =  $Z_3$  + d( $Y_3^2$  -  $Z_3^2$ )

Estas expresiones son análogas a las anotadas en el literal (a), precisamente para cumplir con el requisito de conformidad:

$$
\frac{\partial Y_4}{\partial Y_3} = \frac{\partial Z_4}{\partial Z_3}
$$

Haciendo un recuento de las transformaciones aplicadas a  $Z_1$ , tendremos:

> $Z_2 = Z_1 + b(X_1^2 - Z_1^2)$  $Z_3$  = -c  $X_2Y_1 + Z_2$  Cos a  $Z_4$  =  $Z_3$  + d( $Y_3^2$  -  $Z_3^2$ )

y de aquí podríamos expresar  $Z_{4}$  en función de las coordenadas inicia-les  $X_1$ ,  $Y_1$ ,  $Z_1$ , para obtener finalmente la elevación terrestre agregan do un factor de traslación apropiada:

$$
Z = a + Z_4
$$

La determinación de las constantes a, b, c, d, que están incluí-das en las expresiones anteriores se realiza en 2 iteraciones, aceptan do en la primera las siguientes aproximaciones:

$$
\cos \alpha = 1 \quad \text{(para la rotación Y-Z)}
$$
\n
$$
X_2 = X_1
$$
\n
$$
Y_3 = Y_1
$$
\n
$$
Z_3 = Z_1
$$

que son perfectamente justificables si recordamos que la etapa anterior del proceso general depuró en buena parte las coordenadas de máquina. De manera que la función

$$
Z = f(X_1, Y_1, Z_1)
$$

será anotada en la forma sencilla:

$$
Z = a + z_1 + b(X_1^2 - Z_1^2) - cX_1Y_1 + d(Y_1^2 - Z_1^2)
$$

Cuando esta expresión es aplicada al control vertical, dispondremos de las ecuaciones necesarias para la obtención de las constantes iniciales, las cuales son inmediatamente aplicadas a los vectores de Autógrafo según las diferentes etapas detalladas anteriormente (Transformaciones conformales sucesivas). Con los vectores resultantes volvemos a plantear las ecuaciones en Z y conseguimos una segunda solu--ción para  $a, b, c, y$  d, que se da por definitiva.

Por último las coordenadas horizontales  $X_4Y_4$  son sometidas a una transformación conformal de 20. prado, con lo cual se obtienen los valores terrestres:

$$
X = c_1 + c_3 x_4 - c_4 Y_4 + c_5 (X_4^2 - Y_4^2) - 2c_6 X_4 Y_4
$$
  

$$
Y = c_2 + c_4 X_4 + c_3 Y_4 + c_6 (X_4^2 - Y_4^2) + 2c_5 X_4 Y_4
$$

Los coeficientes  $c_1, \ldots, c_6$  son evaluados a partir del control horizontal.

Finalmente la variación en escala inducida por la transformación X-Yen la coordenada Z es calculada por la relación:

$$
S = \sqrt{\left(\frac{3 X}{3 X_4}\right)^2 + \left(\frac{3 Y}{3 Y_4}\right)^2}
$$

para ser utilizada en la obtención de la cota final:

$$
Z = a + S_0 Z_4
$$

en donde a es el factor de traslación previamente calculado.

Los dos procedimientos de Ajuste brevemente expuestos, han sido programados por el autor para la computadora IBM-1620 en lenguaje FOR-TRAN Y para su interpretación, inserto en los apéndices A y B algunos principios básicos de programación para 1620.

### APENDICE -A-

Las computadoras son de 2 tipos:

- Analógicas  $a)$
- b) Digitales

En las primeras, se obtienen resultados creando un sistema o fenó meno cuyos factores y variables sean análogos a los del problema pro-puesto; la solución de este sistema de sustitución, como podría llamár sele, puede ser traducida a los términos originales puesto que conocemos la relación que los liga. Un tipo usual de computador analógico es del tipo eléctrico en que las variables se hacen proporcionales a intensidades, voltajes y resistencias para integrar los circuitos nece sarios que se comporten de manera semejante y así obtener la solución en magnitudes eléctricas que inmediatamente son expresadas en las unidades apropiadas. La suma de 2 cantidades, por ejemplo, es análoga a la reunión de 2 corrientes, de modo que si cada una de éstas se hacen respectivamente proporcionales a aquéllas, se leerá una corriente to-tal también proporcional a la suma buscada.

La característica saliente es que la exactitud de los resultados depende de la escala o proporcionalidad elegida y de la precisión de los aparatos de medida.

En la regla de cálculo, que es un computador analógico sencillo,

el caso del producto es resuelto como adición oráfica de dos segmentos que representan los logaritmos de los factores y el resultado será tan preciso como el tamaño y calidad del dispositivo usado.

Una computadora digital realiza aritmética de acuerdo a las re--glas convencionales así que, en principio, no introduce ninguna inexac titud al manejar información numérica. La secuencia de las operacio-nes a ejecutar está controlada por un "programa" almacenado en la "memoria" de la máquina.

Programa, en el sentido amplio de la palabra, es un conjunto de instrucciones o recomendaciones para la consecución de un fin especí-fico; es un plan cuidadosamente elaborado como para garantizar el éxito del proceso, previendo soluciones para cualquier situación que se presente.

Cuando este término se aplica en el terreno computacional, significa exactamente lo mismo: instrucciones convenientemente confecciona das para que la computadora esté en capacidad de resolver un problema determinado. No hay duda que las órdenes que componen el programa deberán cubrir cualquier eventualidad que pueda presentarse; hay que recordar que la computadora no está en capacidad para tomar decisiones por sí misma y que deberá estar aleccionada para que no tome un camino equivocado o que simplemente no "sepa" que hacer cuando ocurra una cuestión no prevista en el programa.

 $\label{eq:4} \mathcal{A}^{\mathcal{A}}_{\mathcal{A}}\left(\mathcal{A}^{\mathcal{A}}\right)=\mathcal{A}^{\mathcal{A}}_{\mathcal{A}}\left(\mathcal{A}^{\mathcal{A}}_{\mathcal{A}}\right)=\mathcal{A}^{\mathcal{A}}_{\mathcal{A}}\left(\mathcal{A}^{\mathcal{A}}_{\mathcal{A}}\right)=\mathcal{A}^{\mathcal{A}}_{\mathcal{A}}\left(\mathcal{A}^{\mathcal{A}}_{\mathcal{A}}\right)=\mathcal{A}^{\mathcal{A}}_{\mathcal{A}}\left(\mathcal{A}^{\mathcal{A}}_{\mathcal{$ 

Los componentes del computador digiral IBM-1620 son en esencia<sup>l</sup>:

1.- UNIDADES DE ENTRADA Y SALIDA DE DATOS. Como su nombre indica, sirven para introducir o extraer información de la máquina. Son de diversos tipos: Lectora Perforadora de tarjetas o cinta de papel, máquina de escribir, discos, cinta magnética y otros que perfecciona la investigación en este campo.

2.- UNIDAD DE ALMACENAMIENTO. Es canaz de guardar o almacenar la información en forma de números, letras o caracteres especiales.

Puede imaginarse como un archivo formado de casillas, cada una de las cuales alberga un dígito; el casillero en cuestión se llama memeria y las casillas individuales, posiciones de memoria.

Cada posición de memoria está numerada y por medio de su respecti vo número o dirección puede localizarse un dato o instrucción.

Con respecto a esto último es necesario aclarar que el programa se almacena precisamente en esta unidad (Memoria) y allí queda disponi ble para su ejecución totalmente automática.

La manera como cada posición de memoria almacena un dígito (del 0 al 9), se denomina BCD que significa "Binary Coded Decimal" o sea, en

1- Véase el "Reference Manual IBM-1620 Data Processing System" para mayores detalles.

codificación binaria. Con cada posición hay asociados 6 núcleos ferro magnéticos llamados "bits" que pueden estar recorridos en uno u otro sentido por corriente eléctrica. Este sistema de "si" o "no" (ON, OFF) sirve para representar el O y el 1 de un sistema exclusivamente bina- rio en algunas computadoras, pero en la 1620, los 6 bits sirven para codificar un dígito del sistema decimal y de allí su nombre:BCD. Cuatro bits están asociados a los dígitos 1, 2, 4, 8 Y los 2 restantes se denominan "Check bit" y "Flag bit"; con los primeros se puede integrar por suma cualquier dígito del 1 al 9, considerando el "ON" u "OFF" de cada bit como la existencia o inexistencia del dígito que representa. La función del "Check bit" es de comprobación interna: siempre deberá existir un número impar de bits en "ON" en cada posición de memoria, Dor 10 cual se "enciende" (o sea se activa eléctricamente en posición de "ON") cuando la configuración de bits "ON" es par. El "Flag bit" tiene varias funciones de las cuales interesa conocer básicamente las 2 siguientes: para limitar por la izquierda una región de la memoria (campo) y para representar el signo "menos" del campo, almacenándose entonces en la última posición de la derecha.

La tabla siguiente aclara los conceptos anteriores; en ella se in terpretarán el 1 como posición "ON" y el 0 como posición "OFF" del bit respectivo.

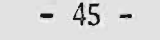

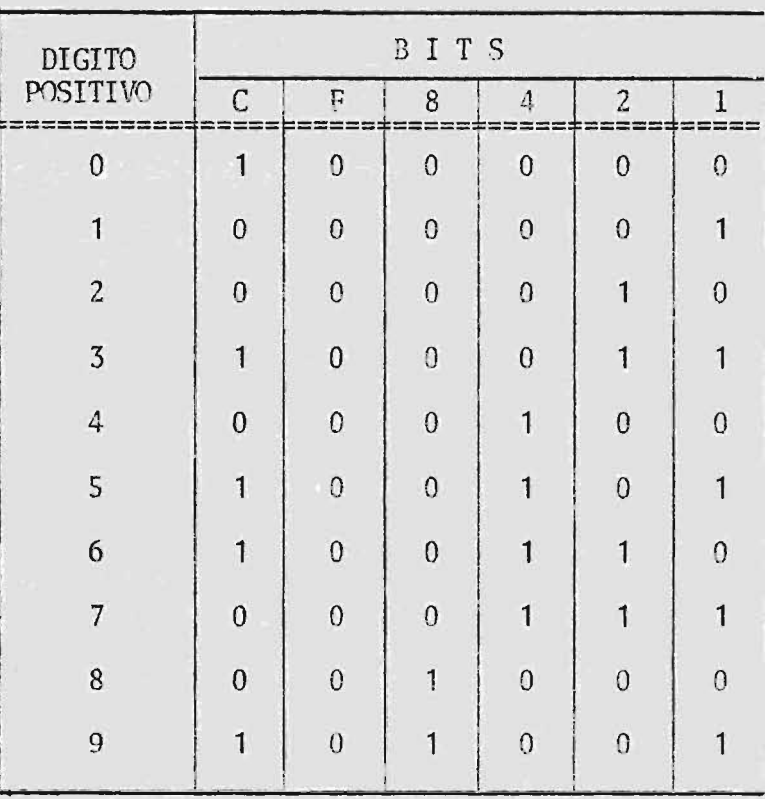

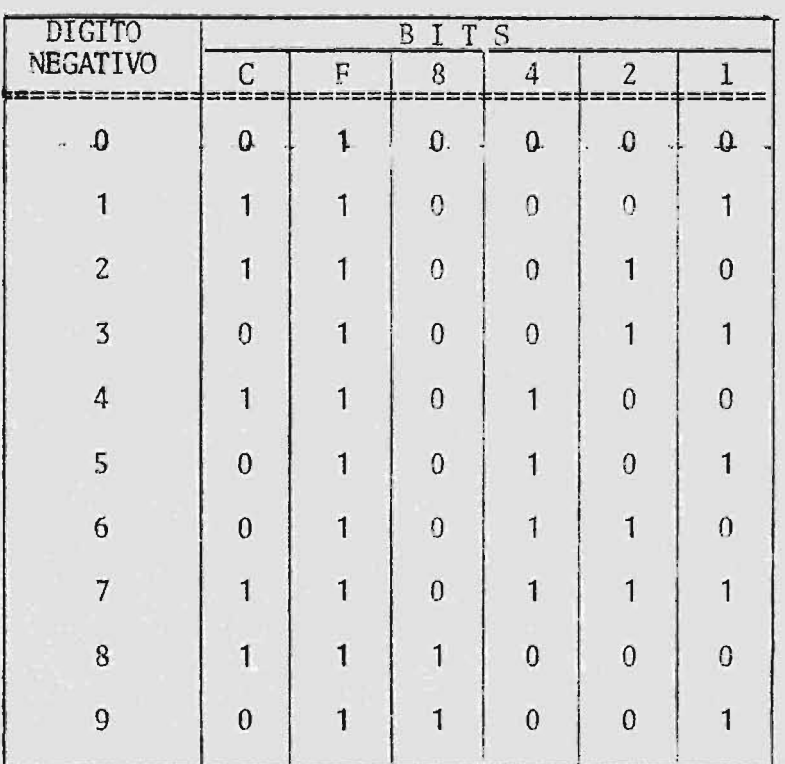

 $\hat{\sigma}^{(0)}$ 

En cuanto a los caracteres alfabéticos y especiales me limito a decir que se necesitan 2 posiciones de memoria para su almacenamiento. o sea, en otras palabras, que se codifican por medio de la combinación de 2 dígitos.

En resumen apuntaré que la memoria de la 1620 está diseñada para contener los datos a ser procesados, incluyendo cualquier producto intermedio, y las instrucciones respectivas (Programa Almacenado). Además del programa específico, almacena tablas de suma y multiplicación e instrucciones para la evaluación de funciones de las que se hablará adelante.

3.- UNIDAD CENTRAL DE PROCESAMIENTO. Constituye el "Cerebro Electrónico" propiamente dicho, pues está diseñado para obedecer las ór denes que componen el programa.

Puede esquematizarse el flujo del trabajo en una computadora por medio del siguiente diagrama:

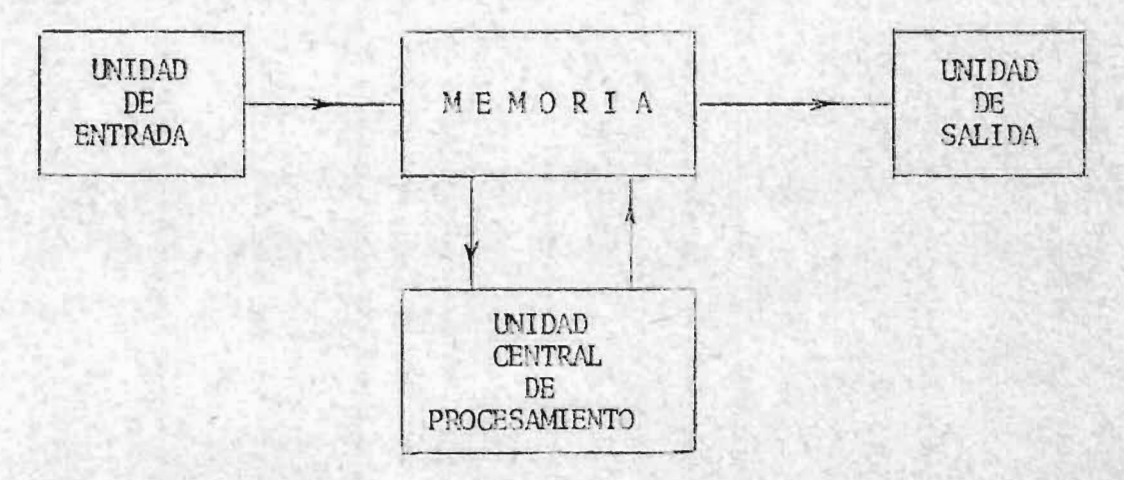

Un diagrama similar podría representar el trabajo ordinario del

cerebro humano ante un problema o dificultad que se le presente: los datos serán conocidos a través de los sentidos (Unidad de Entrada), pa sando directamente al cerebro (Unidad Central) quien los almacenará, si es necesario y acudirá a su acerbo de conocimientos para consequir el método de solución. Si no lo encuentra, es posible que sea capaz de crearlo; esta condición no se encuentra en la computadora, quien no está capacitada para tomar ninguna iniciativa, pero puede "aprender" del programador a resolver los más variados problemas. Finalmente la solución se dará a conocer en forma verbal o escrita (Unidad de Sali-da) •

La eficiencia de un programa se comprueba normalmente con un problema típico cuidados amente elegido para que sea representativo de su género, con objeto de descubrir cualquier condición no contemplada en el programa; éste deberá reunir condiciones de rapidez y exactitud para que sea realmente útil. La manera como se manejen los datos dentro de la computadora puede variar enormemente entre 2 programas elaborados para el mismo fin y redundar en diferencias considerables en tiempo de cómputo y exactitud en 105 resultados. En instalaciones donde la computadora debe procesar buena cantidad de información, la eficien cía de los programas y el planeamiento del flujo de aquélla son los factores determinantes del éxito de la inversión.

 $- 47 -$ 

## **NPENDICE -B-**

# SISTEMAS DE PROGRAMACIÓN

Las instrucciones que integran un programa deben acomodarse a un patrón diseñado por los fabricantes del computador para que sean inteligibles y ejecutables. En otras nalabras, la máquina está dotada de un lenguaje propio por medio del cual el operador puede comunicarse con ella; este lenguaje, que se compone de códigos y direcciones, es más o menos complejo como para considerar impráctico su utilización y la tarea de programación no se realiza precisamente en los lenguajes básicos, sino en sistemas simplificados o super lenguajes de relativa simplicidad.

Es necesario que quede aclarado que el programa escrito en cual-quier lenguaje que no sea el básico, no es ejecutable inmediatamente, sino que antes debe ser procesado o traducido por la misma computado-ra. Entonces hay 2 aspectos o componentes de un sistema de programa--ción:

- Un conjunto de instrucciones de fácil aplicación, o sea un a) lenguaje auxiliar.
- b) Un programa que traduce las instrucciones escritas en el superlenguaje, al lenguaje básico del computador. Por supuesto que este programa traductor es proporcionado por el mismo sistema.

## EL SISTEMA FORTRAN

De los variados sistemas que hay disponibles, el PORTRAM es uno de los más sencillos, y de extensiva aplicación en cuestiones de Ingeniería. La palabra FORTPAN, que es una abreviación de "FORmula TRANslation", refleja la filosofía con que fue creado: un sistema destinado a aquellas personas familiarizadas con el planteamiento y solución de los problemas por medio de fórmulas. Esta situación es usual en todos los ramos de la Ingeniería, así que la aplicabilidad del FORTRAN es in dudable, más aún si se tiene en cuenta que su sencillez permite progra mar rápidamente.

Explicaré con la extensión que permita este trabajo, los linea--mientos generales del sistema FORTRAN para Computadora IBM-1620 para que la exposición de mis programas sea realmente útil para aquellas personas que no estén familiarizadas con esta disciplina.

Comenzaré nor hacer un recuento de las instrucciones de que se dispone en este superlenguaje. Las instrucciones, que aquí reciben el nombre corriente de Postulados, se clasifican esí:

- a) De entrada y salida de datos
- b) De 16 gica o control
- c) Aritméticos
- De especificación  $d$

En general, cualquier postulado puede identificarse con un número

que sirve para referirse a él, en el transcurso del programa. Esto es muy importante pues permite dirigir el computador a la instrucción que deseemos y no seguir una secuencia invariable en la ejecución del prorama.

a) Postulados de entrada y salida

Sirven para introducir o extraer información de la computadora y son tan variados como unidades de entrada y salida tenga aquélla. Cuando se habló de dichas unidades se mencionó la máquina de escribir y la lectora-perforadora de tarjetas; la primera no se diferencia en aspecto de una máquina corriente, pero se puede lograr que los carac-teres pulsados en ella ingresen a la memoria, o viceversa, que los existentes en memoria sean escritos por su medio; la lectora-perforado ra de tarjetas es la unidad encargada de admitir las tarjetas previa-mente perforadas, similando los "ojos" de la Computadora y de perforar en tarjetas los resultados deseados. Ambas operaciones están controla das por el programa, de manera que a una orden de lectura en el mismo, la unidad lectora se apresta a admitir las tarjetas necesarias y a enviar su contenido a la memoria; de manera análoga, a una orden de perforación, la unidad perforadora requerirá tarjetas en blanco en donde pueda ejecutar la orden recibida.

Los c6di gos usados son:

READ Para leer tarjetas perforadas ACCEPT Para leer a través de la máquina de escribir PUNCH Para perforar tarietas

PRINT Para imprimir a través de la máquina de escribir

Para ilustrar, supóngase que se dispone de un juego de tarjetas y que cada una tiene 3 datos numéricos perforados; desegmos reproducir otro juego para fines de archivo y además obtener un listado de todos los datos.

El segmento del programa que nos interesa será:

**READ**  $1, A, B, C,$ PUNCH 1, A, B, C, PRINT 1, A, B, C,

logrando con estas instrucciones que la computadora lea una tarjeta denominando con las letras A, B y C a las 3 cantidades que contiene, que perfore otra idéntica a la leída y que imprima las 3 cantidades. Si pretendemos repetir esta secuencia para la próxima tarjeta, nos veriamos tentados a escribir la orden "PEGRESE A LA PRIMERA INSTRUCCION" y la verdad es que existe tal provisión entre los potulados del 20. grupo. Antes de revisar los postulados de lógica, aclaremos que el nú mero 1 que aparece en las 3 instrucciones anteriores, corresponde al postulado que especifica el rango de las variables A, B, C, o sea la manera como están organizados los datos en las tarjetas.

Postulados de Lógica  $b)$ 

Proveen de flexibilidad la programación pues permiten alterar la

secuencia del programa de acuerdo a las variantes que pueda tener un mismo problema; por medio de ellos es posible que la computadora decida, en un caso dado, el camino a seguir dentro de diversas posibilidades programadas. Algunas veces la derivación o bifurcación, como se llama comunmente, es incondicional o sea que al ejecutarse la máquina irá indefectiblemente a un postulado definido , pero otras veces In bifurcación depende del valor relativo de un número o expresión o de la posición (On - Off) de ciertos interruptores.

Los postulados principales de este tipo son:

GO 10 n (Bifurcación incondicional) que equivale a la instrucción "vaya a ejecutar el postulado número n". Precisamente este postulado se utilizaría en el ejemplo que veníamos examinando para enviar a la computadora a que lea la próxima tarjeta:

> 39 READ 1, A, B, e, PUNCH 1, A, B, C, PRINT  $1, A, B, C$ , GO TO 39

con lo cual se establece el ciclo deseado.

GO TO  $(n_1, n_2, n_3, \ldots, n_i)$ , L (Bifurcación calculada) es interpretado ejecutando a continuación el postulado  $n_1$ ;  $n_1$ ,  $n_2$ ,  $n_3$ ; ......  $n_i$ son números de postulados y L es una variable que se reforma convenientemente a través del programa con objeto de que la computadora bifurque al postulado requerido.

# $F(A)n_1, n_2, n_3$

Este postulado envía a la computadora a uno de los postulados cuyos números son  $n_1$ ,  $n_2$ ,  $n_3$ , dependiendo del valor relativo de la expre sión encerrada dentro del paréntesis (puede ser una simple variable); así, si el valor de A es negativo, cero o positivo irá respectivamente al postulado número  $n_1$ ,  $n_2$  ó  $n_3$ .

IF (SENSE SWITCH i)  $n_1$ ,  $n_2$ 

La 1620 dispone de 4 interruptores (Switchs) numerados del 1 al 4 cuyas posiciones de "ON" u "OFF" pueden ser utilizadas como argumentos para provocar una bifurcación. El postulado anotado sirve precisa mente para tal propósito y su efecto es dirigir la computadora al postulado  $n_1$  ó  $n_2$  si el "Switch" número i está en "ON" u "OFF" respectiva mente.

#### PAlEE

Se usa para detener temporalmente el proceso automático. La opre sión de la tecla "START" en la consola de la máquina proseguirá la eje cución del programa.

### .sTOP

La computadora se detendrá definitivamente y además imprimirá la pal abra "STOP" a través de la máquina de escribir.

El postulado más útil de los de este tipo es el "DO", cuyo formato es:

$$
DO n I = m1, m2, m3
$$

y en su cumplimiento la computadora procederá así:

- 1.- Ejecutará todos los postulados siguientes al DO, hasta el nú mero n incluso, con el índice I =  $m_1$
- 2.- Incrementará en m<sub>3</sub> el índice I
- 3.- Comparará el nuevo valor del índice I con m<sub>2</sub> y si es menor o i qual que éste, repetirá el paso (1) con el índice I reforma do; si es mayor que m<sub>2</sub> continuará con el postulado siguiente al núnero n.

En el ejemplo que venimos exponiendo, no tenemos provisión para que el computador "sepa" cuando ha terminado con la tarea y pueda detenerse temporal o definitivamente. Supongamos que conocemos el número de tarjetas a ser procesadas, por ejemplo 100 y ensayemos a escribir las siguientes instrucciones:

> DO 69  $I = 1,100,1$  $READ$  1, A, B, C. PUNCH 1, A, B, C, 69 PRINT 1, A, B, C, STOP

Al comenzar el ciclo la computadora pondrá  $I = 1$ , leerá una tarje ta, perforará otra igual y la imprimirá; como la orden de impresión es tá numerada con 69, será la última del ciclo e inmediatamente incremen tara en 1 el índice I, comparara el nuevo valor de 1 = 2 con 100 y al

resultar menor repetirá la misma secuencia descrita hasta que I se haya incrementado a 100; cuando I =  $101 \times 100$  ya no repite el ciclo y pasa al postulado siguiente al número 69 que es un STOP para terminar defini tivamente la tarea.

c) Postulados Aritméticos.

Para el estudio de este tipo necesito explicar previamente algunos conceptos.

#### VARIABLES Y CONSTANTES

Estos términos tienen en programación el concepto matemático usual, de manera que solamente es conveniente señalar que el FORTRAN admite 2 clases o modos:

1.- Enteras, con un máximo de 4 dígitos

2.- Decimales, como su nombre lo indica llevan punto decimal y para su almacenamiento se ha adoptado el criterio de reprosentarlos en forma exponencial standar:

> $0.00823 = 0.823 \times 10^{-2}$  $-3.84752 = -0.384752 \times 10^{1}$  $93.735 = 0.93735 \times 10^{2}$  $-0.0771 = -0.771 \times 10^{-1}$

Como se ve, siempre se asigna el punto decimal antes de la primera cifra significativa y se añade la potencia de 10 correspondiente. Se

conviene en llamar mantisa a la parte decimal y puede constar de 8 dígi tos como máximo, de manera que ninguna cantidad podrá ser expresada en FORTRAN con mayor número de dígitos significativos. Para cada variable la computadora asigna o reserva 10 posiciones de la memoria de las cuales las primeras 8 corresponden a la mantisa y las 2 restantes al exponente. Así, los números anteriores serán almacenados así:

Los signos "menos" que aparecen encima de algunos dígitos represen tan "Flags" que fueron mencionados al hablar de la codificación binaria decimal usada en la 1620. Allí se dijo que las 2 funciones del "bit flag" que nos interesaban para nuestros propósitos eran la delimita--ción de regiones en la memoria y la caracterización o definición del va lar relativo. En la representación interna de los números anteriores aparecen con cbridad esas 2 ftmciones: los "flags" que aparecen en el primer dígito sirven para limitar la mantisa del número por la izquierda; los que aparecen encima de los primeros dígitos de los exponentes tienen el mismo porpósito respecto a éstos; también aparecen algunos flags sobre la posición de la derecha tanto de las mantisas como de los exponentes para representar el signo menos de que están afectados los. números y los exponentes respectivamente.

Cuando la computadora manej a números en esta forma se dice que rea

liza Aritmética Flotante; automáticamente cualquier resultado es normalizado a la forma Standard y por supuesto que el control del signo y el punto decimal es también completamente automático; sin embarco existen limitaciones en cuanto al valor de los números que puede manejar y son, el máximo: 0.999999999 x 10<sup>99</sup> y el mínimo: 0.10000000 x 10<sup>-99</sup>. Si se generan números fuera de estos límites la computadora detecta errores de "overflow" o "underflow" suspendiendo el proceso o ejecución del programa.

Los datos no necesariamente deberán entrarse codificados en la for ma exponencial Standard, sino que pueden alimentarse en la forma usual y la unidad central se encargará de almacenarlos en la memoria en la forma normalizada.

De la misma manera, al ser extraídos los resultados, es posible ob tenerlos en la forma decimal corriente mediente los postulados de especificación convenientes que veremos aclelante.

Las variables o constantes enteras que serán utilizadas en un programa pueden ser designadas con cualquier número de carácteres al fanumé ricos que no excedan de 5, siempre que el primero sea cualquiera de las letras I, J, K, L, M, N.

Las variables o constantes decimales pueden llamarse de la misma manera que las anteriores con la salvedad de que el primer caractero sea una letra diferente de I, J, K, L, M, N.

 $-57 -$ 

 $\overline{\phantom{a}}$ 

También es posible usar variables enteras o decimales con subíndice para proporcionar facilidad en la manipulación de arreglos lineales o rectangulares (matrices); los subíndices pueden a su vez ser varia-bles o constantes pero siempre enteras y positivas como es natural.

d) Postulados de Especificación.

Sirven para definir la forma u organización de los datos o resulta los en cuanto a modo y rango decimal y para reservar y designar arre-- glos en memoria.

Los que sirven al primer objeto se programan precisamente con la palabra FORMAT, identificándolos con el número del postulado de entrada ó salida respectivo.

EJEMPLO:

READ 13, X, SUB 13 FORMAT (F7. 3, E10.3)

El número 13 a que alude el postulado de lectura de las variables X y SUB es el que corresponde al de formato.

Como las variables son de 2 tipos habrá 2 clases de códigos:

1.- Para variables enteras se codifica la letra 1 seguida del número de caracteres de que se componga la variable (dígitos más signo).

2.- Para variables decimales se puede programar F ó E dependiendo de si se desea que la variable sea aceptada o extraída con el punto decimal en su sitio o en la forma exponencial standar; en ambos casos se acompañan de dos números separados por un punto, para indicar el número total de caracteres (incluyendo dígitos, signo y punto decimal) y el de cifras decimales. La forma exponencial es útil cuando no conocemos de antemano el rango decimal de los resultados, pero de todas maneras al programar un formato inadecuado para salida de datos, el FORTRAN señala la condición de error y proporciona el dato numérico en la forma exponencial más amplia (E14.8). Para entrar datos, sí es necesario ser cui dadoso en la programación de formatos para que no sean aceptados en for ma errónea.

El otro postulado de especificación es el

#### DIMENSION

cuyo papel es de reservar regiones de la memoria para almacenar arre--glos de una o dos dimensiones, cuyos elementos se utilizan a través del programa, con subindices. Por ejemplo, el postulado:

## DIMENSION X(10), YZ(10, 15)

servirá para especificar el vector X de 10 elementos y la matriz YZ de 10 filas por 15 columnas, o sea de 150 elementos; en total, 160 elementos en memoria podrán ser almacenados y cada uno podrá ser localizado con el nombre del arreglo correspondiente y los subíndices adecuados:  $X(7)$ , YZ $(9,2)$  etc.

Con la síntesis anterior de postulados FORTRAN estamos en capaci--

dad de examinar detalladamente los programas correspondientes a los Ajus tes de Aereotriangulación que se encuentran consignados en el apéndice C.

### APENDICE -C-

## PROGRAMAS FORTRAN

#### PROGRAMA PARA EL METODO DE HARRIS

a) ORGANIZACION DE LOS DATOS

Toda la información básica para el cómputo es perforada en tarjetas en el siguiente orden:

1. Una tarjeta alfanumérica para consignar la identifación de la faja, con máximo de 30 caracteres;

2. Una tarjeta con el número de puntos de control a ser utiliza-dos en el Ajuste, a 4 dígitos;

3. Una tarjeta con las coordenadas horizontales de los puntos principales extremos y la distancia entre ellos, sin espacios ni puntos decimales a 6 dígitos cada uno (2 cifras decimales son consideradas en  $los 5 campos);$ 

4. Tantas tarjetas como puntos de control se especifiquen en (2); en cada una se perforan las coordenadas de máquina y terreno sin espa-cios ni puntos decimales, a 6 dígitos las 3 primeras y la última y a 8 las 2 restantes  $(x, y, z, X, Y, Z)$ ; siempre se consideran 2 cifras deci males en todos los campos.

5. Las tarjetas de puntos de paso con su identificación numérica

a 4 dígitos y las 3 coordenadas de Autógrafo en la misma forma que las de control (x, y, z).

b) FUNCION DE LOS SWITGIS

El switch No. 1 es usado en posición "OFF" para realizar el Ajuste Horizontal de la faja; en posición "ON" causará la ejecución del Ajuste Vertical. La posición requerida deberá ser colocada antes de entrar los datos.

El switch 2 tiene la función de permitir el rechazo de algún nun-to de control como se verá en el desarrollo del programa.

c) ARREGLOS EN MEMORIA

Dos matrices denominadas X y S son usadas para los siguientes propósitos:

X (de 6 filas x 10 columnas) para almacenar las coordenadas de Autógrafo y terreno de los puntos de control a razón de un punto por co-lumna, permitiendo en consecuencia un total de 10;

S (de 9 filas x 8 columnas) para alnacenar las ecuaciones norma-- les a ser resueltas por el método de Crout<sup>1</sup>; las últimas 2 filas se uti lizan para formar las ecuaciones de condición en cada punto de control. Cuando Una de estas ecuaciones ha sido inte grada, su contribución a la

1- Ver referencia (8)

matriz de ecuaciones normales es sumada y después substituída por la del punto siguiente.

| σ<br>autõgraf   | X <sub>1</sub> | $x_2$          | $X_3$                                        | $X_4$          | $x_{10}$     |
|-----------------|----------------|----------------|----------------------------------------------|----------------|--------------|
|                 | $y_1$          |                | y <sub>2</sub> y <sub>3</sub> y <sub>4</sub> |                | <b>Y10</b>   |
|                 | $Z_1$          | z <sub>2</sub> | $Z_3$                                        | Z <sub>4</sub> | <br>$Z_{10}$ |
| W)<br>Terrestre | $X_1$          |                | $X_2$ $X_3$ $X_4$                            |                | $X_{10}$     |
|                 | $Y_1$          |                | $Y_2$ $Y_3$ $Y_4$                            |                | <br>$Y_{10}$ |
|                 | $Z_1$          |                | $Z_2$ $Z_3$ $Z_4$                            |                | $Z_{10}$     |

" X "

# $"S"$

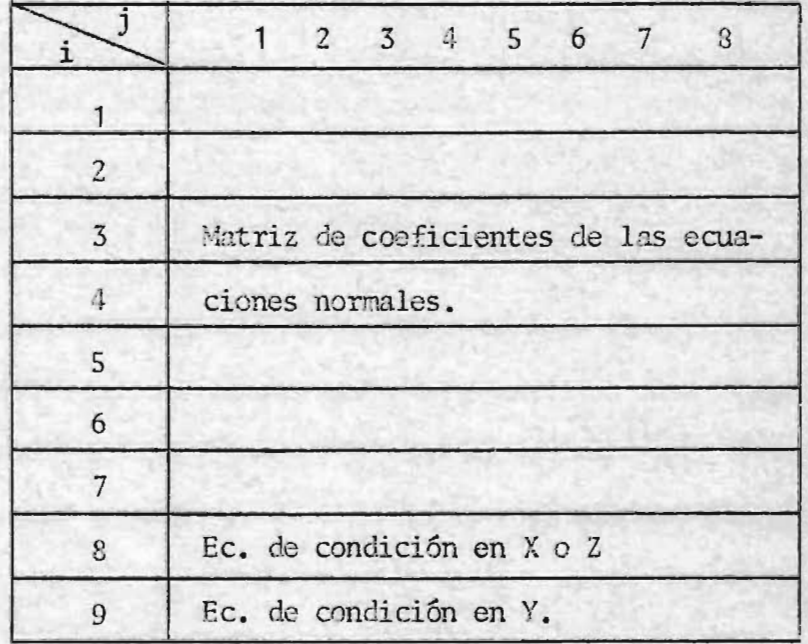

 $d)$ SECUENCIA DEL PROGRAMA CON EL S'IITCH 1 "OFF"

1. La computadora lee y escribe la tarjeta de identificación;

2. Lee el número de puntos de control (variable N) y además lo al macena en NN para su posterior utilización;

3. Lee las tarjetas de los puntos principales extremos y calcula los coeficientes de transformación A, B, C, D de coordenadas de Autógra fo al sistema Eje de Vuelo.

4. Lee las tarjetas de control transformando las coordenadas ho-rizontales de Autógrafo a Eje de Vuelo y almacenando los 6 valores en la columna respectiva de la matriz X como se detalla en el esquema.

5. Calcula los coeficientes nara transformar coordenadas del Eje de Vuelo al sistema terrestre  $(A, B, BC, DD)$  y las de transformación inversa (Al, B1, C1, D1) a partir de aquéllas.

Inicializa la matriz S colocando ceros en todos sus elementos  $6.$ y la variable M igualandola a l.

7. El ciclo ("loop") que comienza en el postulado No. 47 engloba prácticamente todo el proceso matemático; está programado para 3 finali dades de acuerdo a los valores 1, 2 ó 3 que puede tomar la variable M.

Para M = 1 la computadora tomará cada punto de control, de la ma--

triz X, evaluará las potencias en x e y que componen las 2 ecuaciones de condición, situándolas en las 2 últimas filas de S (el término independiente lo calcula transformando previamente las coordenadas terres-tres del nunto considerado al sistema Eje de Vuelo).

Por medio del algoritmo del postulado No. 24 cada par de ecuacio-nes de condición es normalizada, o sea que la matriz S es reformada de acuerdo a la contribución de aquéllas al ajuste de mínimos cuadrados. Esta forma de realizar el ajuste evita almacenar todas las ecuaciones de condición para normalizarlas después, consiguiendo así un ahorro en memoria.

Las otras 2 funciones del "loop" serán explicadas en su oportunidad.

8. Cuando todas las ecuaciones de condición han sido incornoradas a la matriz de ecuaciones normales, la computadora pasará, si M = 1, a resolver éstas últimas por el método de Crout, cuyo algoritmo para la transformación de la matriz es fácilmente programado en lenguaje FOR---TPAN como puede observarse desde el postulado No. 64 hasta el No. 40. Una vez transformada la matriz, se obtiene la solución por medio de la "sustitución inversa".

9. Con el vector solución disponible, la variable M es cambiada a 2 por el programa y se ejecuta una bifurcación al comienzo del "loop" mencionado en (7), el cual cumple ahora su segtmda función': foma nueva mente los polinomios en x e y de cada punto de control, les aplica los coeficientes deducidos en (8) según el postulado No. 49 para obtener los residuos en el No. 72 y siguientes e imorime tales residuos por medio de la máquina de escribir.

10. Al finalizar la impresión de los residuos en todos los puntos de control, la computadora bifurca a la PAUSA No. S3 con Objeto de permitir la intervención manual del operador.

Durante la pausa, el Switch No. 2 puede colocarse en posición "ON" si se requiere eliminar cualquier punto de control del proceso; en este caso el "start" en la consola prepara a la máquina de escribir para que acepte el número ordinal (a 4 dígitos) del punto errado, cuyas coordena das son intercambiadas por las del último existente en la matriz X; la variable N es disminuída en uno por el programa con objeto de que los ciclos a través del mismo se ejecuten  $(N - 1)$  veces. Inmediatamente se bifurca al postulado No. 57 en donde se inicializa las condiciones para repetir completamente el cálculo sin el punto erróneo.

Si en la pusa No.53 se observa que los residuos impresos son aceptables, se deja en "OFF" el SWITCH 2 y con la opresión de "START" se bi furca a imprimir el título "PUNTOS DE PASO" y a colocar  $M = 3$ .

11. En el postulado No. 82 se investiga la existencia de puntos rechazados para procesar sus coordenadas de Autóqrafo de la misma manera que las de los puntos de paso.

 $-66 -$ 

Las tarjetas de puntos de paso son alimentados en el postulado No.66 y sus coordenadas horizontales de Autógrafo son transformadas al sistema eje de vuelo; la bifurcación al postulado No.66 causa la 3a. función del "loop" que consiste en la formación de los 2 polinomios de corrección en x e y a los cuales se aplica el vector solución definiti vo para obtener las coordenadas x a y corregidas en el sistema eje de vuelo; por último transforma éstas al sistema Lambert y las imprime en la máquina de escribir. Esta secuencia es repetida para cada punto de paso o cualquier otra imagen leída hasta concluir su procesamiento.

Si ahora el Switch No. 1 es colocado en posición "ON" y se bifurca manualmente al principio del programa insertando la instrucción 490830000000 por medio de la máquina de escribir, la computadora estará en capacidad de realizar el ajuste vertical de la faja. El paquete de datos se alimenta en la unidad lectora sin ninguna reforma. El Switch No. 2 desempeña la misma función que se describió anteriormente, o sea la de permitir el rechazo de puntos de control cuyas elevaciones no quieran incluirse en el Ajuste.

 $-67 -$
### PROGRAMA PARA EL METODO DE SCHUT.

El proceso matemático del 20. método es más extenso que el prime-ro, por lo cual han sido necesarios dos programas para completar el Ajuste. En líneas generales cada uno comprende:

lo. Evaluación iterativa de la matriz A y transformación por medio de ella, de todos los puntos de paso.

2o. Cálculo de las constantes a, b, c, d del polinomio de corrección en 7, transformaciones conformales sucesivas y procesamiento de los puntos de paso.

PROGRAMA No. 1 TRANSFORMACION LINEAR TRIDIMENSIONAL.

a) Los datos se organizan exactamente igual que en el programa ante rior.

b) El switch No. 2 es usado como argumento para concluir iteracio nes. La experiencia demostró que la ejecución de las 2 etapas de una sola iteración eran suficientes, pues la segunda proporcionó vectores transformados prácticamente iguales.

c) Arreglos en Memoria

5 arreglos bidimensionales y uno lineal son usados con estas finalidades:

X(de 6 x 10) para almacenar las coordenadas de instrumento y terre

no de los puntos de control. La manera corno se ordenan estos valores es idéntica a la del programa precedente (10 nuntos de control se pueden sostener en memoria, como máximo);

 $XTR$  (de 3 x 10) es una matriz au $x$ iliar (área de trabajo) que se uti liza para calcular los vectores transformados en cada iteración;

 $A$  (de 3 x 3) guarda los elementos de la matriz rotacional resultan tes de una iteraciób;

 $B$  (de  $3 \times 3$ ) es usado para efectuar el producto de la matriz de co rrección por la matriz A disponible. Inmediatamente después de efectua do el producto, los elementos de 3 son transferidos a los de A de manera que en esta última matriz quedan los valores resultantes de un ciclo.

C (de 3 x 3) almacena los factores de corrección a la matriz A;

CG (de 6) contiene las coordenadas del centro de mavedad de la fa ja (promedios en las coordenadas de instrumento y terreno de los puntos de control).

#### SECUENCIA DEL PROGRAMA.

1.- Lectura y perforación de la identificación de la faja y del número de puntos de control e impresión de la primera;

2.- Lectura de las coordenadas horizontales de los puntos princi-

pales extremos y de la distancia entre ellos (2 tarjeta) y evaluación de las constantes de rotación (COSEN, SENO).

3. Almacenamiento de los puntos de control; las coordendas hori-zontales de instrumento son previamente orientadas según el eje de vuelo con los factores evaluados en  $(2)$ ;

4.- Las coordendas del centro aproximado de la faja son calcula-dos promediando las posiciones del control y a continuación se aplica una traslación a dicho centro, de las coordenadas en los 2 sistemas: eje de vuelo y terrestre;

5.- Se inicializa la matriz A asignandole el valor identidad (matriz unidad) y la variable L es colocada igual a 1. Esta variable tiene la función de controlar las bifurcaciones después de aquellos segmen tos del programa que son comunes a diferentes etapas del proceso;

6. Desde el postulado No. 32 al No. 28 se calculan los vectores transformados en base a la matriz A disponible (al principio, como la matriz A es la unidad, se obtienen vectores idénticos a los originales del instrumento). En el postulado que sigue al n0. 28 se presentan cuatro opciones a la computadora y la elección depende del valor de L.

Cuando L = 1, como ocurre al principio, se bifurca al No. 37 en donde comienzan las instrucciones correspondientes a la primera etapa que se detalló en la exposición del método: en función del control hori zontal se improvisa la rotación k alrededor del eje Z y el factor de es cala; el "00 29  $J = 1$ , N" contiene el ajuste de mínimos cuadrados co-rrespondiente al cómputo de aquellos factores, con los cuales se forma la matriz de corrección C;

7.- La matriz A es premultiplicada por la de corrección C utili-zando el arreglo B como intermediario para transferir después sus ele-mentos a los correspondientes en A; la variable L es incrementada en 1 y se bifurca al postulado No. 32;

8.- Al regresar al No. 32, se computa nuevos vectores transformados con la aproximación de A conseguida en  $(7)$ ; como ahora L = 2, se bifurcará inmediatamente después al postulado No. 38 en donde comienza la segunda etapa de la iteración. Se comienza por inicializar las va-riables Al, Bl, Cl, Dl, R  $\gamma$  después se procede a formar  $\gamma$  resolver las ecuaciones normales para Sen  $\alpha$  y Sen  $\beta$ , con los cuales se tendrá la nueva matriz C de acuerdo a la fórmula (2) de página 35 y se bifurcará al No. 35 a efectuar el producto  $C.A$ ;

9.- Después de aplicada la corrección anterior a la matriz A se incrementará nuevamente en 1 la variable L, convirtiéndola en 3, para que después de repetido el cálculo de nuevos vectores transformados, pueda bifurcarse el No. 39 en donde se calculan los residuos entre las coordendas terrestres y las obtenidas con la matriz A para cada punto de control; los residuos son impresos a continuación para su inspección

 $- 71 -$ 

visual y al finalizar se detecta una pausa;

10. Durante la pausa se examina la necesidad de efectuar otra iteración, comparando los residuos proporcionados por 2 iteracio-nes sucesivas. El Switch No. 2 deberá ser colocado en posición "OFF" si se decide repetir otro ciclo, pues con dicha posición se conseguirá una bifurcación al No. 24 en donde se inicializa el valor de L. La posición "ON" del Switch 2 causará la evaluación de la matriz que consi-gue la rotación - « de que se habló en página 23. Para su cálculo proce demos de la siguiente manera:

$$
-\frac{a_{21}}{a_{11}} = -\frac{-SCos \psi Sen \kappa}{SCos \psi Cos \kappa} = \text{tg } \kappa \quad ( = P1)
$$

Colocando  $\Lambda 1 = 1$ , se consique la secante k con la identidad

$$
\sec \kappa = (1 + \text{tg}^2 \kappa)^{1/2} (= C1)
$$

Luego bifurcamos al No. 45 con objeto de utili-zar los postulados

> $M = A1/C1$  (= 1/Sec  $\kappa$  = Cos  $\kappa$ )  $B1 = B1/C1$  ( = tg k/Sec k = Sen k)

La matriz C adonta la forma:

 $-72 -$ 

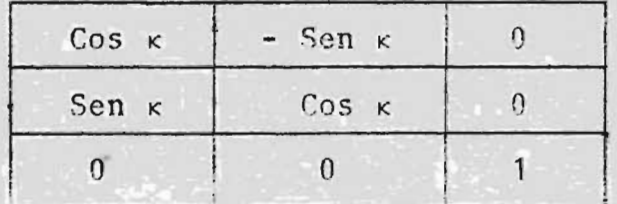

que al multiplicar a la matriz A conseguirá que ésta última escalée y nivele aproximadamente la faja conservando el eje XX en una dirección muy cercana a la del eje de vuelo.

11. Como el índice L se incrementa en 1 desnués del nostulado No. 36, tomará ahora el valor de 4 para conse guir, después de la transformación definitiva de vectores de faja, la bifurcación al No. 47 en donde se perfora estos " vectores a razón de nunto de tarjeta;

 $12.$ Los nuntos de naso son alimentados a conti-nuación; sus coordenadas son trasladadas al centro de la faja y las horizontales son además referidas al sistema eje de vuelo (rotación) y de esta manera son procesadas con la ma-triz A, terminando con la perforación de las 3 coordenadas transformadas siempre a razón de punto por tarjeta.

En resumen, el subproducto de este primer programa es:

a) Una tarjeta de identificación;

 $-73 -$ 

- $b)$ Una tarjeta con el número de nuntos de con--trol;
- $c)$ Dos juegos de tarjetas de nuntos de control, de los cuales, el primero tiene perforadas las coordenadas terrestres (X, Y, Z) y el segundo, las coordenadas transformadas (X1, Y1,  $Z_1$ );
- Las tarietas de nuntos de naso con sus coorde  $\mathbf{d}$ nadas de instrumento niveladas, escaleadas y orientadas aproximadamente según el eje de vuelo mediante la matriz S.A.

Toda esta información es introducida, sin ninguna reforma al segundo programa que inmediatamente será explicado.

PROGRAMA No. 2: TRANSFORMACIONES CONFORMALES.

Ningún switch es usado  $1.$ 

Se definen 2 matrices:  $2.$ 

X(6 x 10) nara almacenar el control en la mis ma forma que se explicó nara el programa correspondiente al primer método de Ajuste;

B(8 x 7) para lamacenar las ecuaciones normales provenientes de los ajustes de mínimos cuadrados.

SECUENCIA DEL PROGRAMA.

Lectura de la identificación y el número de 1. puntos, e impresión de la primera;

 $2.$ Lectura y almacenamiento de las coordenadas terrestres del control; a continuación esta oneración se repite con los valores transformados del mismo;

3. Se inicializa la variable M y la matriz  $B(M = 1, B = 0);$ 

4. En el postulado No. 20 comienza un ciclo programado para cuatro finalidades de acuerdo al valor que se asigne a M, así:

Para M = 1 se formará las ecuaciones de condición en Z, o sea las potencias del nolinomio de la nácina 39 para la investigación de los coeficientes de transformación;

Para  $M = 2$ , las notencias X e Y de los polinomios de transformación en las coordenadas horizontales serán formadas; en este caso, lo mismo que en el anterior, tales no-tencias serán aloiadas en las dos últimas filas de la matriz B nara su inmediata normalización;

Para M = 3 se evalúnn los residuos definitivos en las tres coordenadas resultantes del Ajuste; y

Para M = 4 se procesan los puntos de paso hasta producir sus coordenadas terrestres compensadas.

5. La solución de las ecuaciones normales siem-nre es programada de acuerdo al método de Crout, pero ahora como dos sistemas deberán ser resueltos con las mismas ins-trucciones, se utilizan dos varibles II y JJ que controlan los ciclos respectivos. Cuando M = 1, se asigna II = 4 y JJ = 5 para que se nueda resolver las ecuaciones en Z y cuan do  $M = 2$ , las variables son cambiadas a 6 y 7 respectivamente con objeto de procesar la metriz de ecuaciones de trans-formación XY;

 $6.$ Cuando se han obtenido las constantes de transformación (A1, B1, C1, D1 en el programa) se pasa a transformar con ellas las coordenadas de los nuntos de con-trol provenientes del Autógrafo (recuérdese que las lectura originales han sido previamente aproximadas con el programa anterior). Inmediatamente después se plantean nuevamente

las ecuaciones en Z para evaluar las constantes de transformación definitivas:

7. Al concluir las transformaciones conformales de los puntos de control, las variables II y JJ se reforman convenientemente para proceder a plantear las ecuaciones de transformación en las coordenadas horizontales, las cuales son normalizadas y resueltas con las mismas instrucciones que se han utilizado para el sistema anterior;

Los residuos finales en X, Y, Z son impresos 8. y a continuación los nuntos de naso son alimentados y nrocesados para producir sus 3 coordenadas ajustadas.

### RESULTADOS Y CONCLUSIONES.

La manera más adecuada de investigar In exactitud obtenida en un Ajuste de Acreotriangulación, ya sea gráfico o analítico, es el de procesar una faja con suficiente número de puntos de control terrestre como para obtener comprobación en algunos de ellos, que eventualmente pue den ser considerados coro de paso.

Los factores determinantes de la exactitud del proceso deberán ser cuidadosamente vigilados para evitar en lo posible la introducción de errores accidentales. La precisión del control terrestre, la calidad del equipo y material fotográfico y la concienzuda ejecución de la fa- se instrumental son las condiciones en que más deberá enfatizarse aquella vigilancia.

Para la obtención de resultados concretos he escogido' una faja de la Zona Oriental del País perteneciente a un bloque de cuatro líneas con 9 fotografías cada una y que abarcan un área aproximada de 35 Km. cuadrados en total. La operación fotográfica se realizó con una cámara Fairchild (f=150mm.) a una altura de vuolo de 4000' sobre el nivel del mr; la Aereotriangulación se ej ecutó con un Autógrafo ''JILD A-S a una escala proredio de 1:3750 y para el Ajuste Analítico se dispuso de 11 puntos de control horizontal-vertical y de 5 de control vertical sola-mente, distribuidos como se muestra en esquema.

 $78 -$ 

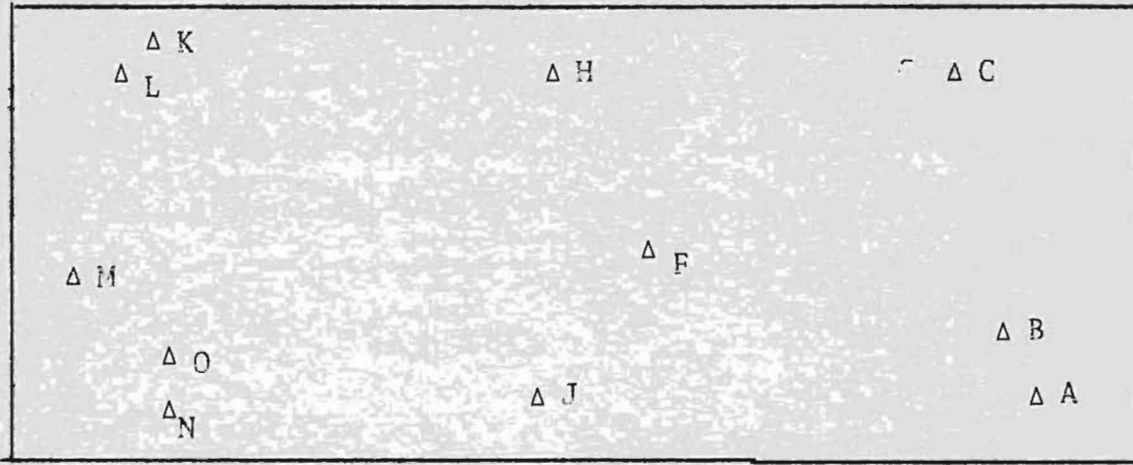

Siguiendo el patrón establecido en la D.G.C. de ajustar la faja con 6 puntos de control horizontal-vertical, se consideran cuatro com-binaciones de los disponibles para obtener las posiciones y elevaciones de los restantes; las diferencias entre los valores obtenidos con los dos métodos de Ajuste y los correspondientes de campo se anotan en el cuadro final.

Del examen del cuadro resumen podrá observarse que los residuos proporcionados por el primer programa son mucho mejores que los del segundo; esto no deberá interpretarse como que el método de Schut no es utilizable, ni mucho menos ha de concluirse que es menos exacto y racio nal que el de Harris; la verdadera conclusión es que el PROGRAMA EN LEN GUAJE FORTRAN PARA EL METODO DE SCHUT, TAL COMO HA SIDO ELABORADO, ES INSUFICIENTE PARA CONSEGUIR TODA LA EXACTITUD QUE RECLAMA EL MISMO. La misma extensión del programa hace que el sistema Fortran con mantisa fi ja de 8 dígitos no sea precisamente el más adecuado nara la solución del problema y por esta misma razón el Departamento de Programación de N. R. C. adontó el sistema SPS (Sistema.

 $-79$ 

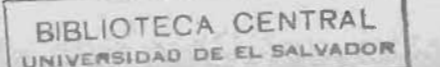

de programación Simbólica) que permite la utilización de mantisas de longitud variable (hasta 20 dígitos). Desafortunadamente el Sistema SPS es tan específico del campo de la Computación Electrónica que se encuentra fuera del alcan ce de este trabajo; por otra parte, la tarea de programar en SPS es compleja y requeriría un tiempo considerable la codificación del programa respectivo: N.R.C. necesitó un año para depurar y dar por definitivo un programa muy efectivo y canaz que, entre otras cosas, permite la utilización de 150 puntos de control en el Ajuste y también el procesamiento simultáneo de varias fajas (Ajuste de Bloque).

En definitiva, el programa correspondiente al primer método resulta más aceptable, con la condición ineludible que el control terrestre sea preciso y con mayor razón que no esté afectado de ningún error accidental, porque la sola observación de los residuos del Ajuste de mínimos Cua-drades no es argumento seguro para deducir qué punto está afectado de un error de ese tino.

En efecto, la primera combinación de nuntos de control no detecta el fuerte error de que adolece la eleva-ción del M, el cual queda evidenciado en los ajustos restantes cuando se obtienen elevaciones que difieren en una canti dad aproximadamente igual de la de campo. En realidad el comportamiento de los errores no es tan simple como para deducir el control erróneo y nor eso enfatizo en la exactitud

 $-80 -$ 

que debe poseer el control terrestre, tanto en posición co-mo en elevación.

Coordenadas de Autógrafo de los nuntos nrincipales Punto principal No. 1  $X = 362.92$  mm.  $X = 574.07$  mm. Punto principal No. 2 X =1590.53 mm. Y = 497.63 mm.

## PUNTOS DE CONTROL

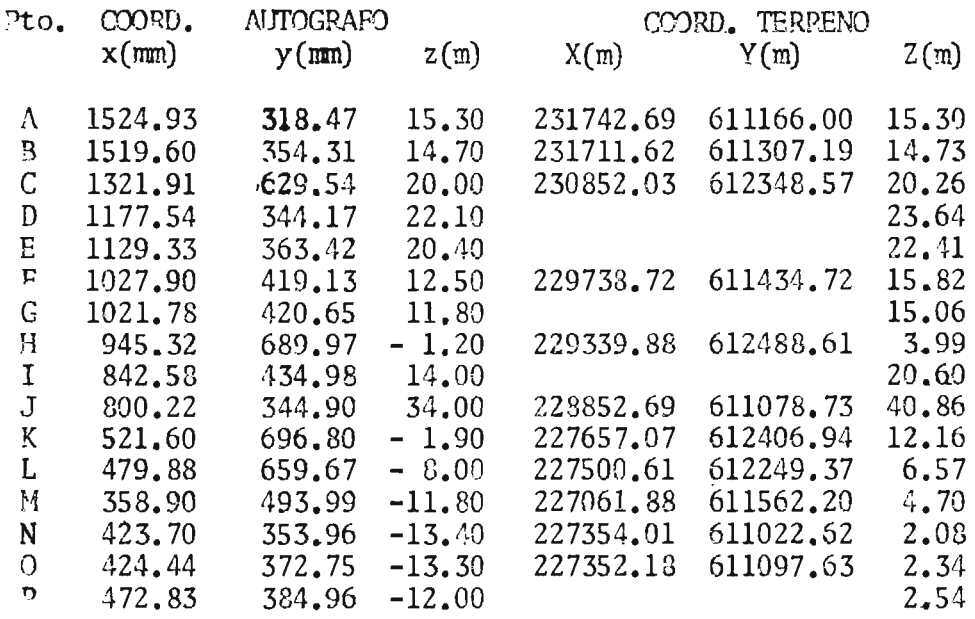

## CUADRO COMPARATIVO DE RESIDUOS

# HARRIS

## **SCHUT**

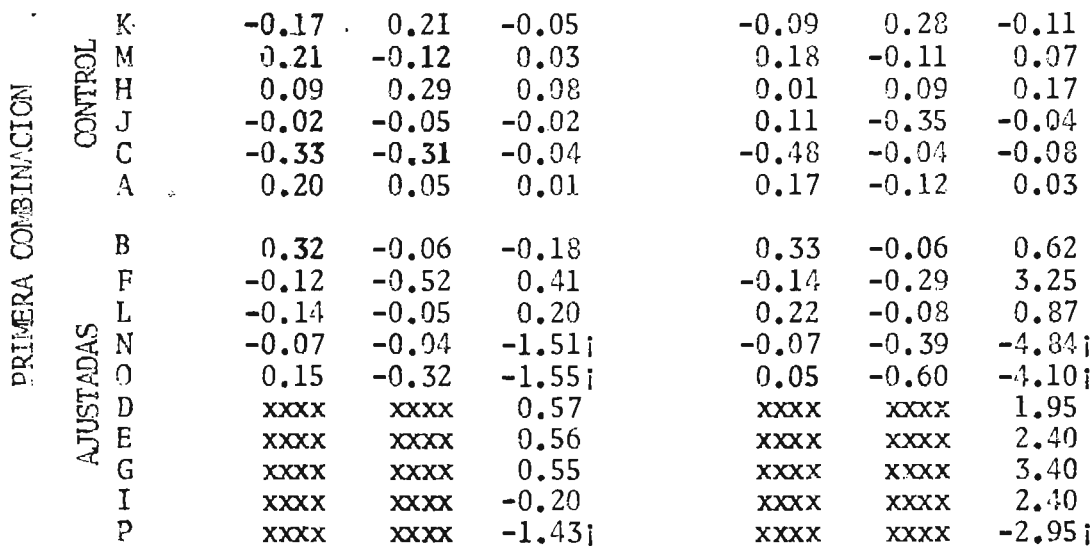

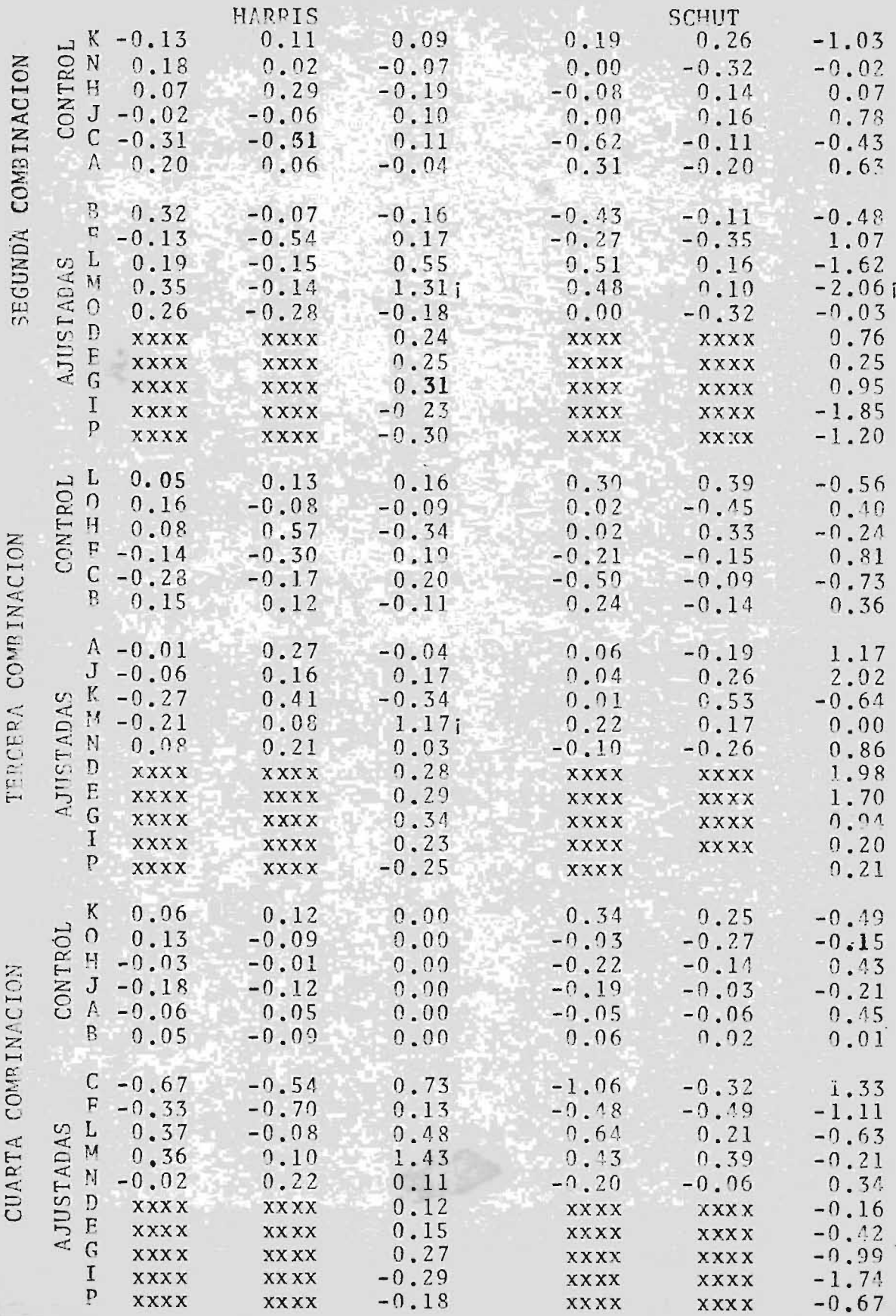

 $-83-$ 

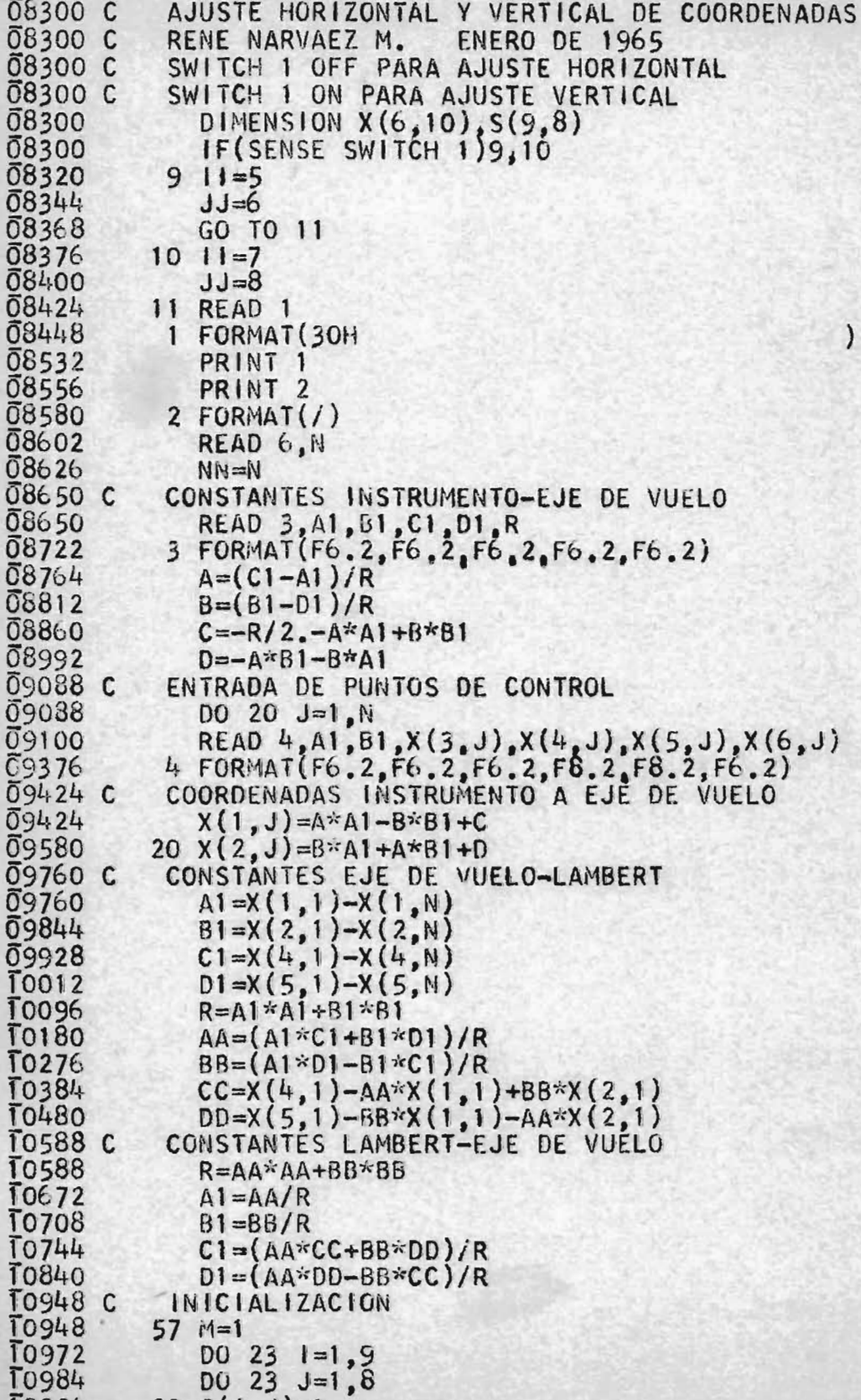

 $\overline{1}0996$  23 S(1, J)=0.

×

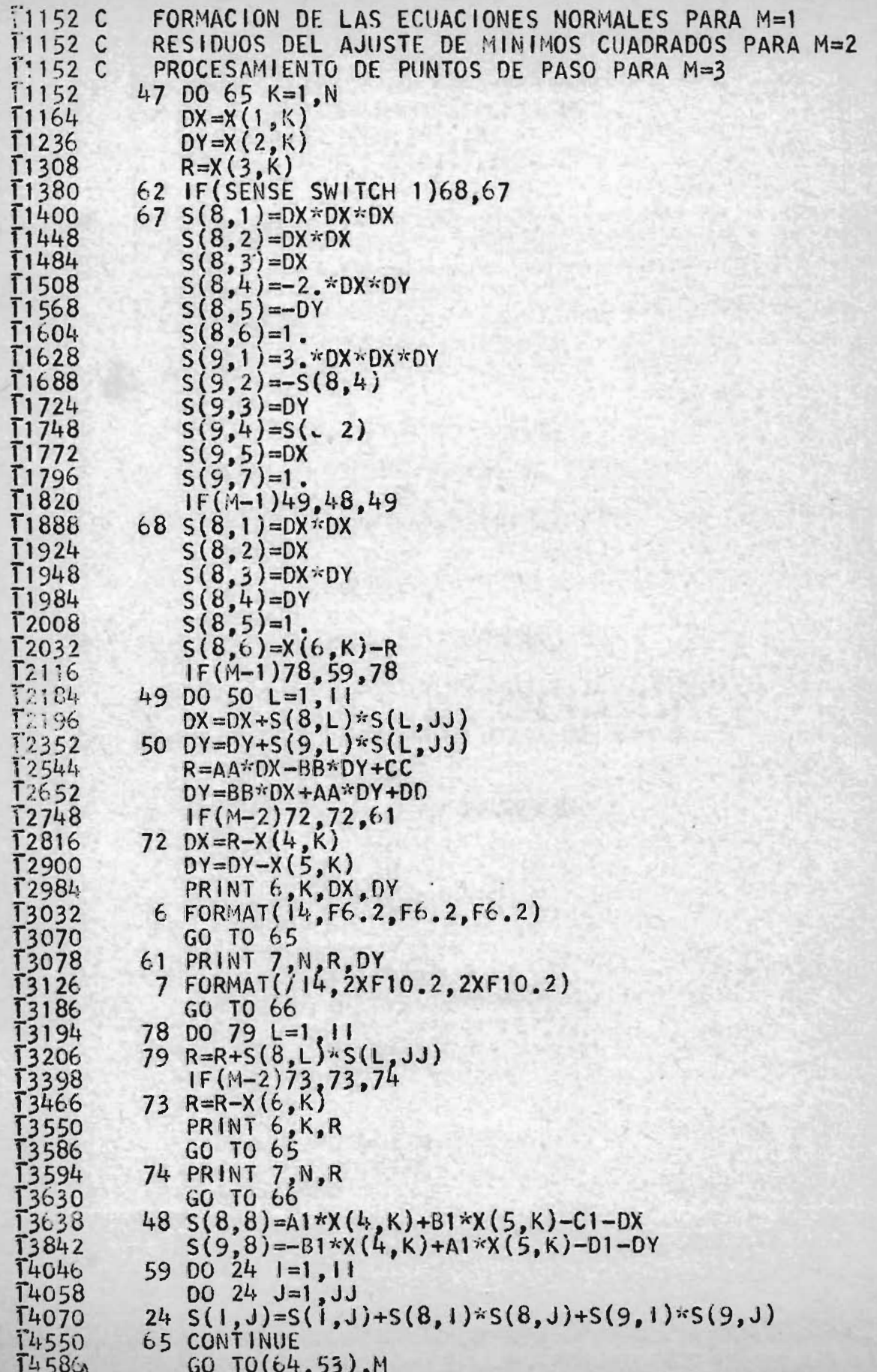

```
T4662CCROUT
T4662
           64 DO 40 J=2, JJ
T4674
              D0 \t40 I = 1, IIT4686
               IF(I-J)26, 26, 271475426 \text{ L} = 1 - 114790
               IF(L)30, 39, 3014846
           27 L = J - 130 DO 35 K=1, L<br>35 S(1, J)=S(1, J)-S(1, K)*S(K, J)
T44.62
14894
T = 230IF(J-1)40,40,3915298
           39 S(1, J) = S(1, J)/S(1, I)15514
           40 CONTINUE
T5586 C
            SUSTITUCION INVERSA
T5586
               | = | |-1|15622
           41 \lfloor -1 \rfloor + 115658
              DO 45 K=L, 11
           45 S(1, JJ)=S^7, JJ) – S(1, K)*S(K, JJ)T5670
16006
               | = |-1IF(1)46,45,4116042
T6098
           46 M=2\overline{16122}GO TO 47
16130
           53 PAUSE
\overline{16142} C
            SWITCH 2 ON PARA RECHAZO DE PUNTOS DE CONTROL
T6142
               IF(SENSE SWITCH 2)54,55
16162
           54 ACCEPT 6, J
16186
              D0 58 I=1,6R = X (1, J)<br>X (1, J) = X (1, N)16198
T<sub>6</sub>282
16426
           58 X(1, N) = RT6546
              N=N-1GO TO 57
16582
           55 PRINT 8
16590
16614
            8 FORMAT (/18H
                                 PUNTOS DE PASO)
16680
              M = 382 IF(NN-N)66,66,83
167041677283 N=N+1DX=X(1,N)7.80816880
               DY=X(2,N)R = X(3, M)16952
17024
               GO TO 62
17032CENTRADA DE PUNTOS DE PASO
17032
           66 READ 6, N, A1, B1, R
17092
               DX = A * A1 - B * B1 + CT7200
               DY=B*A1+A*B1+D17296
               GO TO 62
T7304
               END
PROG SW 1 ONFOR SYMBOL TABLE, PUSH START
SW 1 OFF TO IGNORE SUBROUTINES, PUSH START
```
PROCESSING COMPLETE

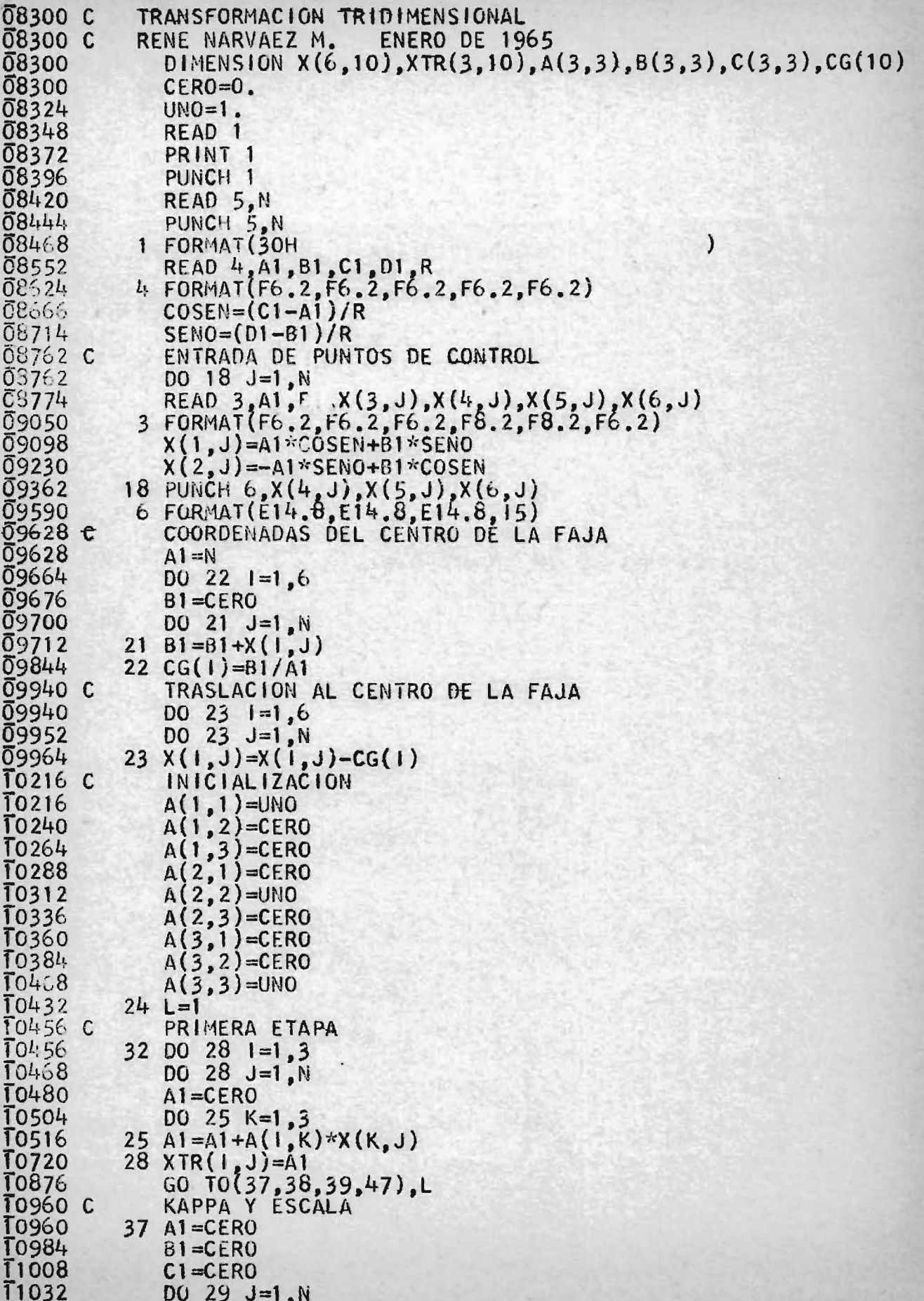

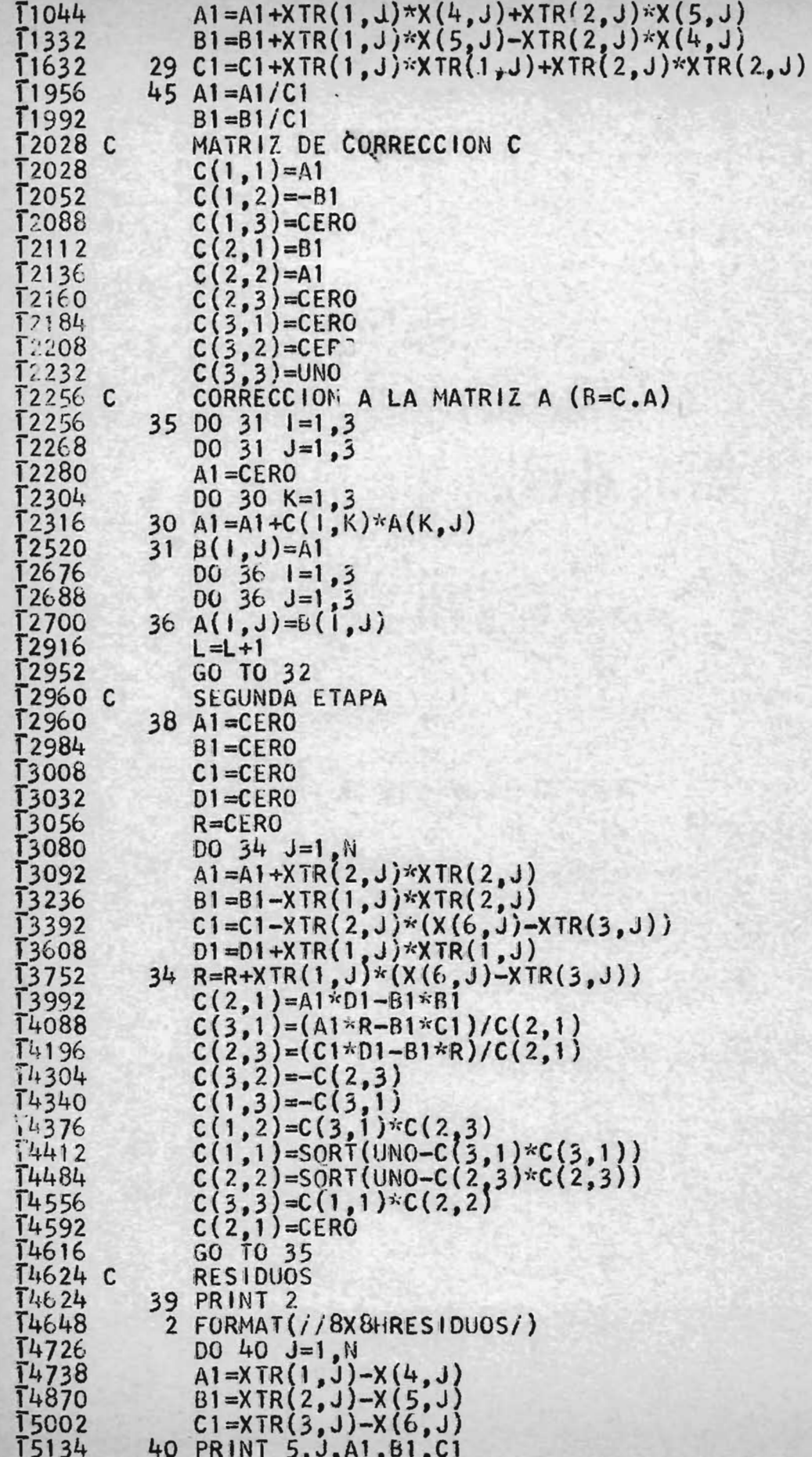

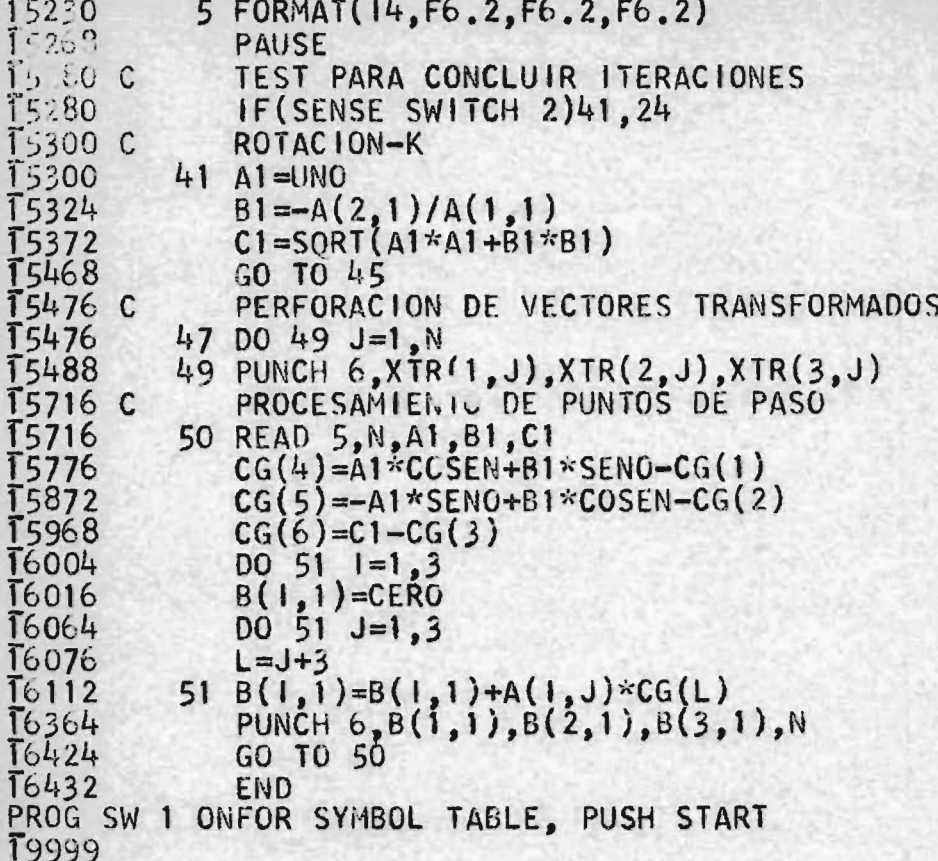

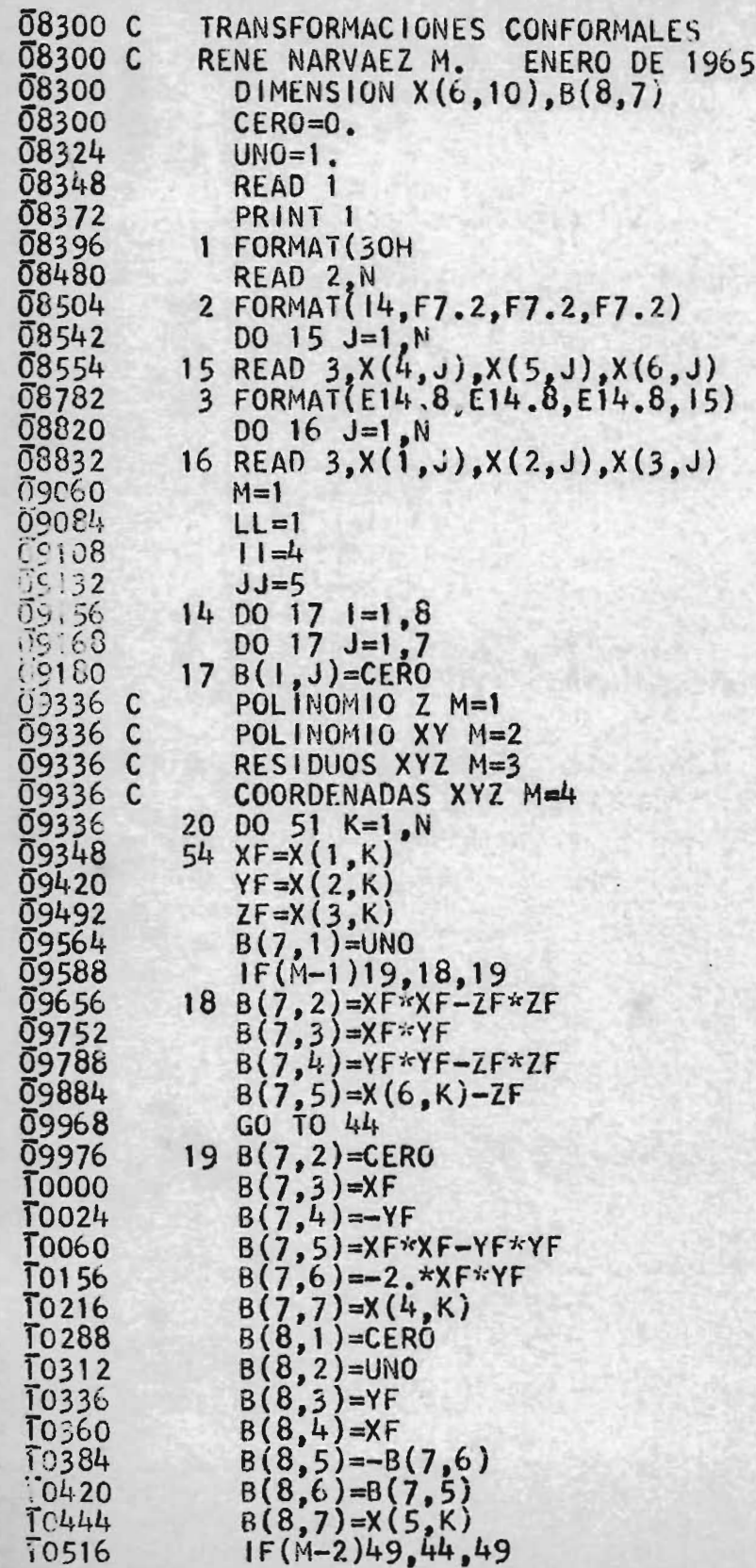

 $\overline{\phantom{a}}$ 

 $\lambda$ 

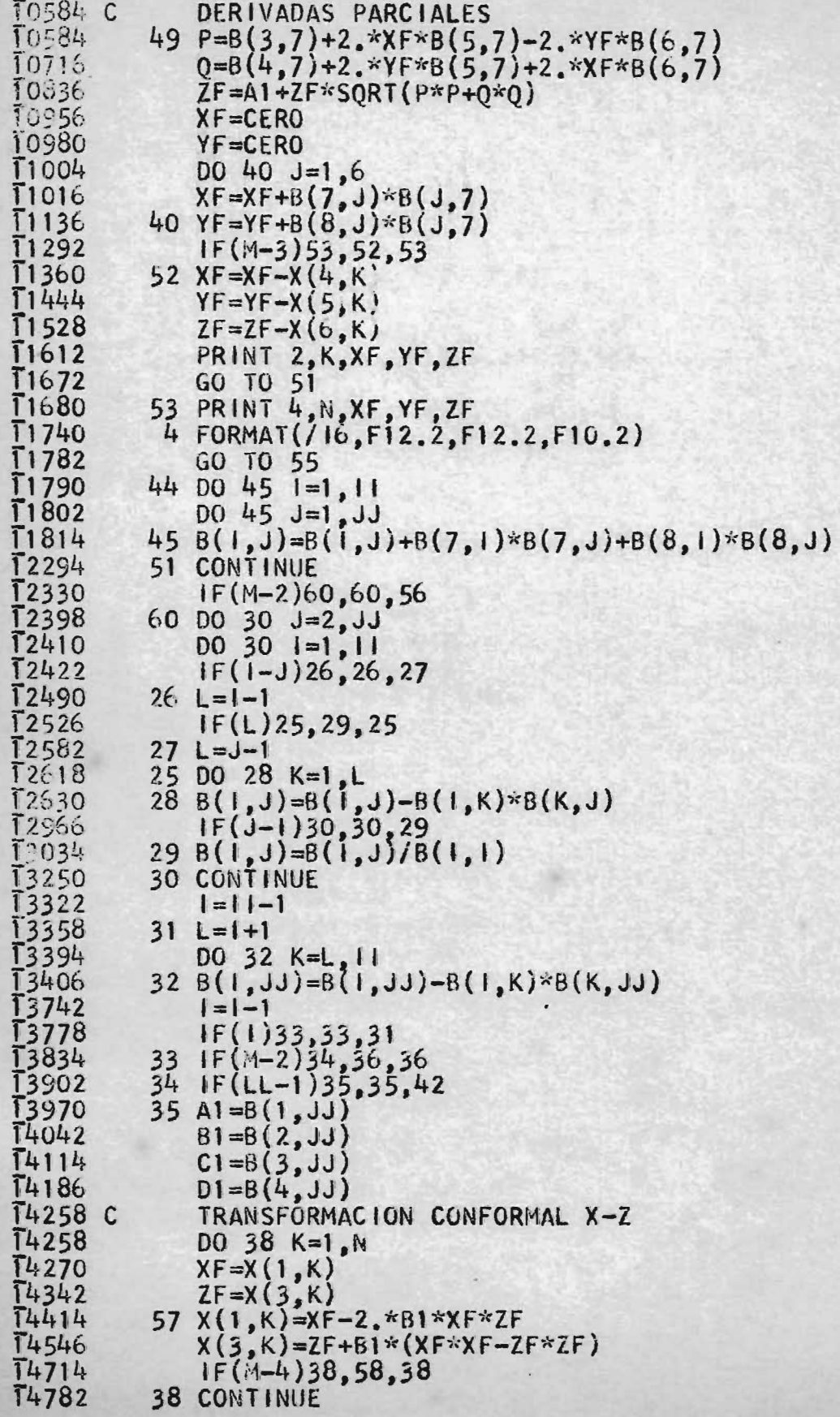

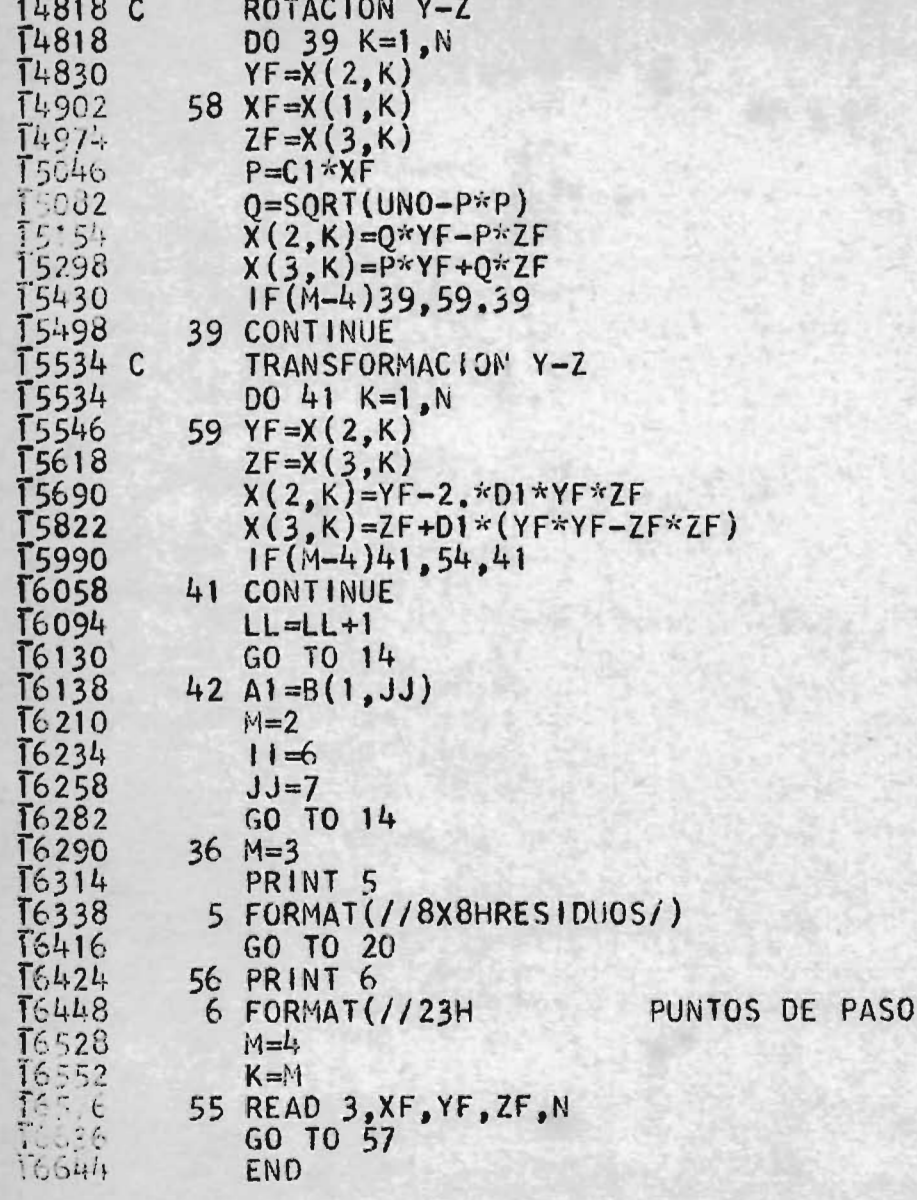

PROG SW 1 ONFOR SYMBOL TABLE, PUSH START<br>SW 1 OFF TO IGNORE SUBROUTINES, PUSH START

PROCESSING COMPLETE

### $-93-$

#### PEFERENCIAS.

- $(1)$ William D. Harris, "Aerotriangulation Adjustment of Instrument Data by Computational Methods". Technical Bulletin No. 1, Coast and Geodetic Survey.
- G. H. Schut, "Transformation and Adjustment of Strip Coordinates  $(2)$ by Electronic Computation" N.R.C. 6523.
- S. H. Schut, "The Use of Polynomials in the Three-dimensional Ad  $(3)$ justment of Triangulated Strips". The Canadian Surveyorr MC. May 1962.
- Michael Perks, "\ Mumerical Adjustment Procedure for Aerotriangu  $(4)$ lation Programmed for I.B.M. 650 Computer". The Canadian Surveyor, Fay 1962.
- F. Ackermann, "Analytic Strip Adjustment". I.T.C. (International  $(5)$ Training Center).
- G. C. Tewinkel, "Aerotriangulation Adjustment", Coast and Geodetic  $(6)$ Survey.
- $(7)$ W. D. Harris, G. C. Tewinkel and C. A. Whitten, "Analytic Aero--triangulation". Technical Bulletin No. 21, Coast and Geodetic Survey.
- Hildebrand, "An Introduction to Numerical Analysis".  $(8)$
- William D. Harris, "Vertical Adjustment of Instrument Aerotriangu  $(9)$ lation by Computational Methods", Technical Bulletin No. 10, Coast and Geodetic Survey.
- (10) Louis L. Pennisi, "Elements of Complex Variables".